### Bye Oracle, Hello PG: 쇼핑검색플랫폼, MSA로 새옷을 갈아입다

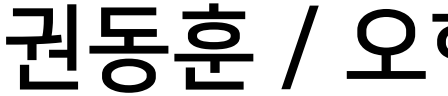

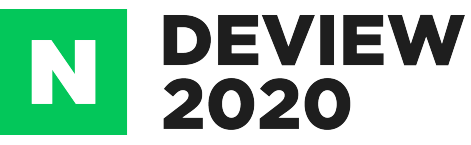

권동훈 / 오현진 쇼핑검색플랫폼

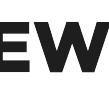

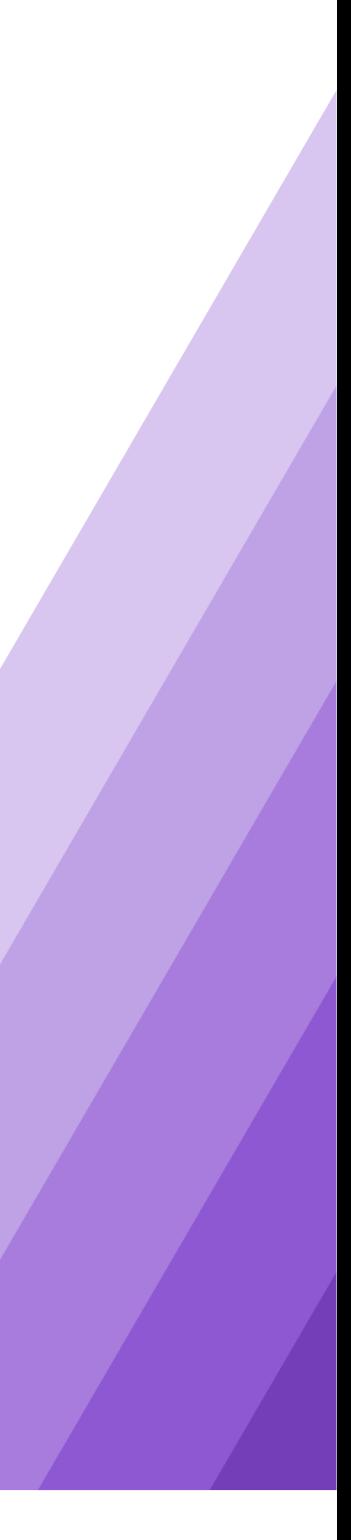

#### CONTENTS

- 1. Bye Oracle, Hello PG
- 2. CITUS Distributed Database CITUS? High-Availability Distributed Join Distributed Transaction Distributed Deadlock
- 3. CDC(Change Data Capture) 파이프라인 CITUS 에서 CDC 를 추출하기 CDC를이종DBMS에반영하기 CDC파이프라인모니터링

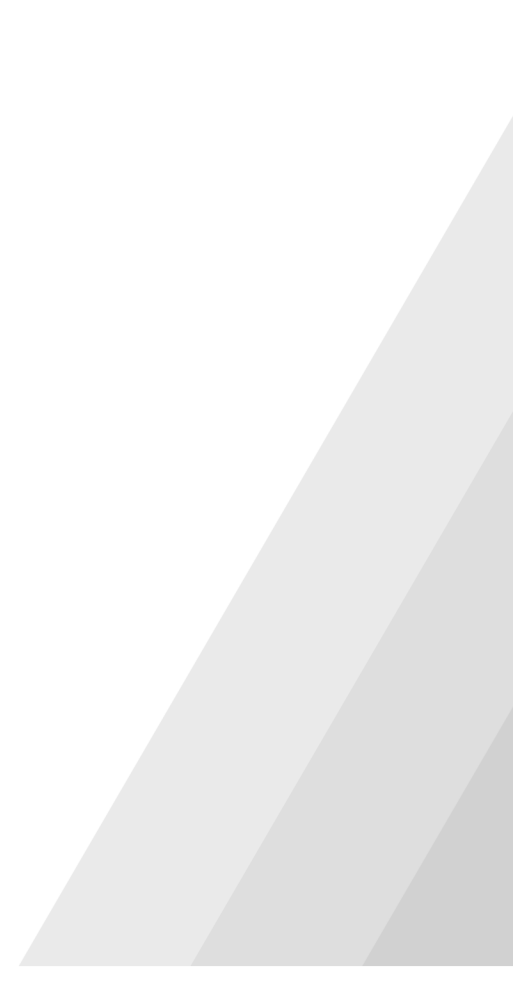

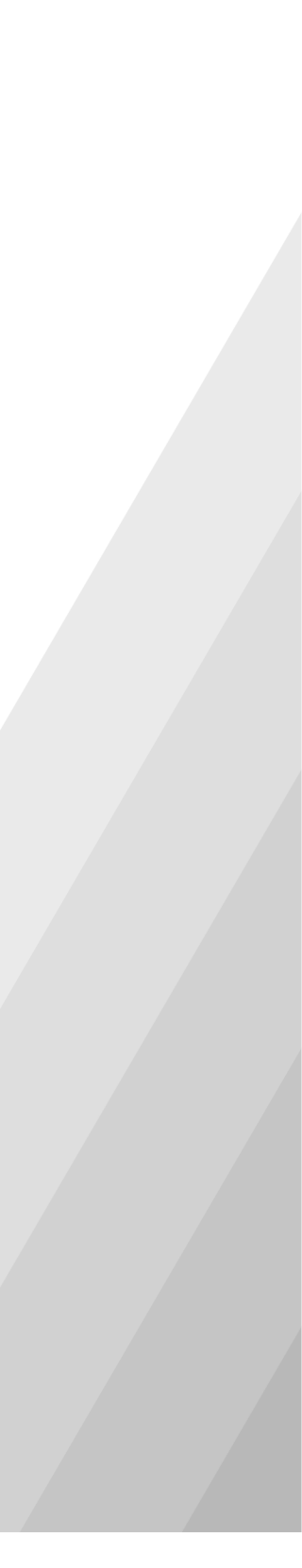

# Bye Oracle, Hello PG

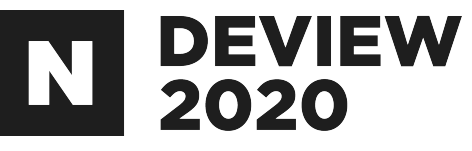

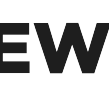

# 네이버쇼핑검색플랫폼

### -13억상품 -40만입점쇼핑몰 -1,800만/주모바일방문자수 -5.2억/주상품클릭

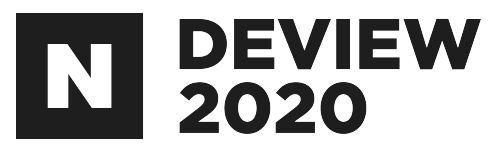

#### NAVER **EN HOMES** 四本型  $\blacksquare$  Q  $conver \blacksquare$   $num24.0927$ 흥 백화정원도 이울렛윈도 스타일윈도 디자이너윈도 뷰티윈도 레빙윈도 푸드윈도 키즈윈도 팻윈도 플레이윈도 이트윈도 장보기<sup>습</sup><sup>6</sup> 핫딜 해외지 디자털/가전 > 태평잇PC **ROOKET Apple 아이패드 프로 4세대 12.9형 WIFI 128G** 제코사 Apple | 보렌드 Apple | 동록일 2020.05. | ① 웹하기 289 | △ 정보 수정요청 화면크기 : 12,9인치(32,7cm) : 통신규격 : WiFi전용 : 내장메모레 : 12808 | 램 : 608 | 블루투스 : 블루투스5.0 | 무게 : 641g | 단자 : USB(Type C), 3.5mm이어론단자없음 해상도: 264ppi, IPS, 2732x2048 | CPU: A12 | 회장메모리 : microSD미지원 '애플' 브랜드스토어 - 바로가기 + 최저1,282,190원 최저가사레가기 12.9인치(32.7c… 인기순 **최저가순** 배송비포함 ( ) 카드할인 ( ) (20) 판매체 배송비 사리가기 판매가 A.옥션 최제 1,282,190 2 500 9 ANNP171 Gmanuer 무로배송 사라가기 1,282,190 11<u>m</u> 1,282,200 무료배송 사려가기 tional <mark>when</mark> 1,282,290 무료배송 사려가기 coupang 1,299,000 무로배송 사라가기 Monkeys **North** 무료배송 사라가기 1,299,000 스마트베이비 HETE 1,300,000 무로배송 사려가기 Link Hitay # 무로배송 사라가기 1,393,910 -스토어 <mark>퍼보고</mark> 1,393,920 무료배송 사려가기 대본스토어 <mark>비도 크</mark> 1,393,930 무료배송 사라가기 판매체 8 제품정보 쇼핑몰리뷰 100 쇼핑컨텐츠 추천상품 ● 네이버쇼핑에서는 각 쇼핑몰에서 받은 상품 정보단을 제공하며, 쇼핑몰의 정보와 일치하지 않을 수 있으므로 반드시 해당 쇼핑몰에서 정확한 정보를 확인하시기 바랍니다. <u>발적고지 보기</u> > 한금결제시 주의사항 안내 : 무통장입금 등의 한금결제시 거래만전 확보를 위해 반드시 에스크로 결제를 이용하여 주시기 바랍니다. <u>지네처 보기</u> > ● 판매자가 현금결제를 유도하는 경우 결대 결제하지 마시고 네이버 고객센터로 문의해주세요. 인기순 | 최저가순 배송비포함 ( ) 카드할인 ( ) 판매처 선택보기 > [H 27] 판매체 상품명 판매가 배송비 해택정보 애플 JCM Apple 아이패드 프로 4세대 12.9형 WIFI 128G 30국민/현대신원 스마일페이 100만원 이상 경제 시 최대 20개월 무이지(상) A.옥션 최제 1,282,190원 2,500원 성체-06월/롯데 20만원 이상 스마일페이 걸제 시 최대 12개월 두어머) © 행하기1 | 물정보 | △ 신고하기 애플 JH 아이패드 프로 4세대 12.9 WiFi 128G 당일출고 [49국인/현대신원 스마일페이 100만원 이상 경제 시 최대 20개월 무이지(상) Gorg 1,282,190% 早期時点 성제+0g접/롯데 20만원 이상 스마일페이 결제 시 최대 12개월 무이거든 ◎ 함하기2 | 올정보 | △ 신고하기 APPLE 아이패드프로 IRADPRO 4세대 12인치형 WIFI 128G B MH) [49국민기드 1% 동구할인] [49국민/민원/현대 100만원 이상 SKpay 결제 시 최대 11 221 1,282,200원 早星崎金 22개월 무이지 (KB국민신천/현대상성/NHd) 협상성 20만원 이상 Silpay 결제 시 **BFJ 12789 RODS** ♡ 함하기】 | 구매정보 | 물정보 | △ 신고하기 NEW 아이패드 프로 4세대 12.9형 WIFI 128GB 인터파크 HE MAN ME 8구함인/기드시설2~6개월 ROPLING 1,282,290원 무료비송 네이어제이 모인트 12,822원 ⊙ 함하기0 | 구매정보 | 물정보 | △ 신고하기 아이패드프로 MH(아이패드프로 4세대 12.9형 스그/실버 12 8G WIFI

A.옥션

[49국민/현대신원 스마일페이 100만원 이상 결제 시 최대 20개월 무이지당상

섬처-0x함/웃데 20만원 이상 스마일페이 걸제 시 최대 12개월 무어지는

1,289,010원 무료배송

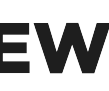

## ByeOracle

- -지속적으로상품증가추세(13억~)
- 
- -Scale-Up한계
- Single point of failure

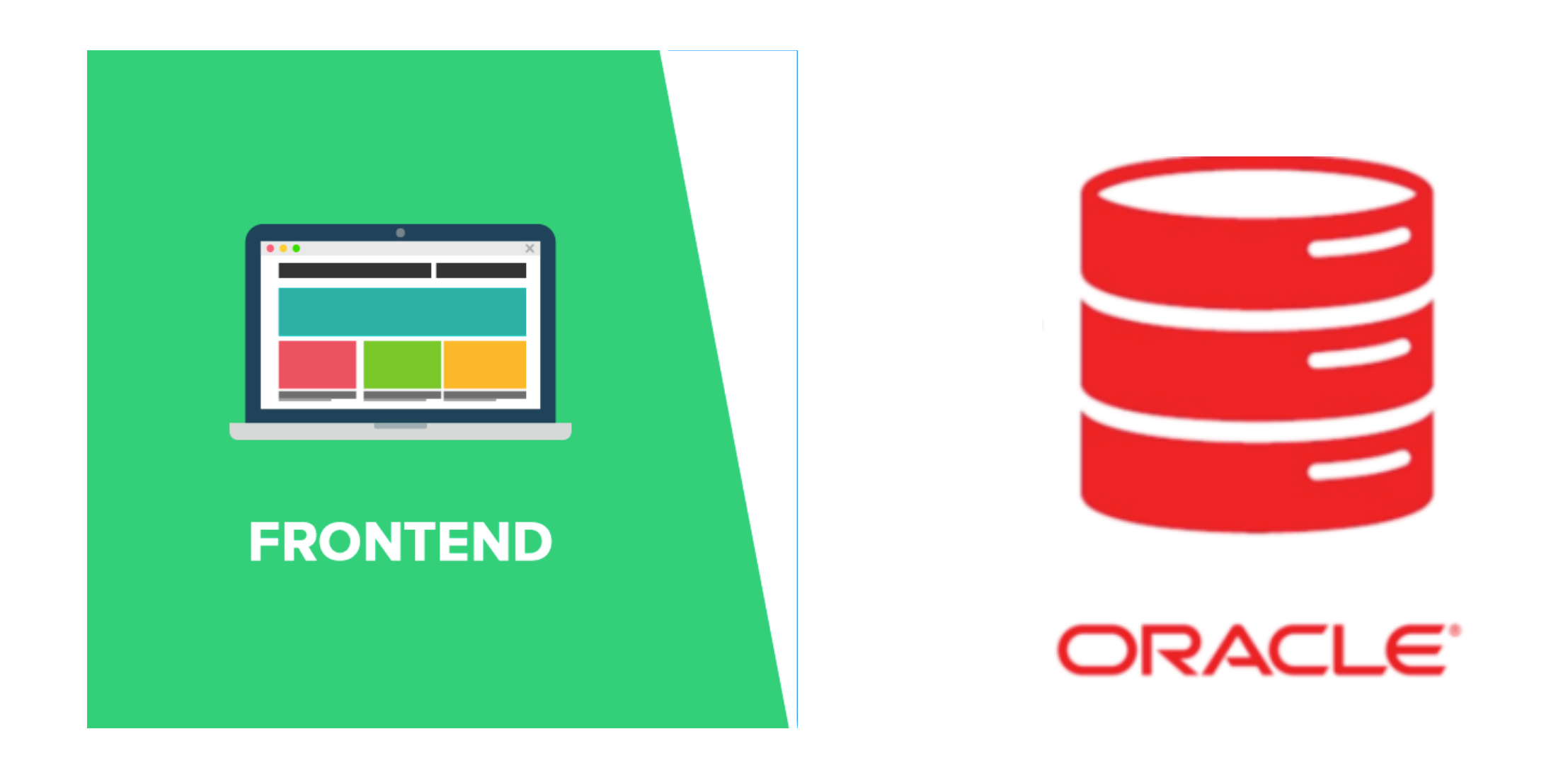

# -지속적으로늘어나는하루업데이트이벤트(6억~)

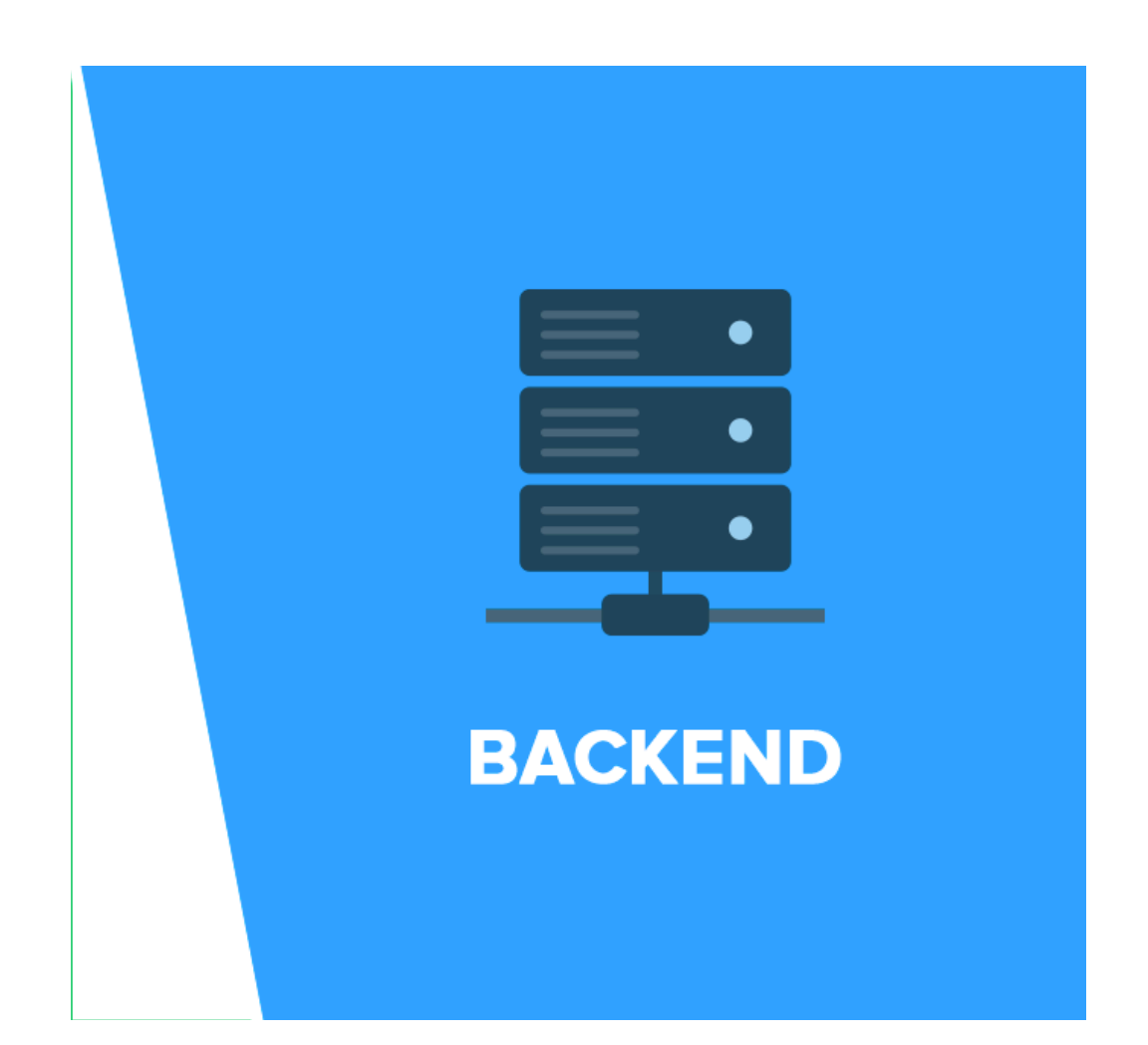

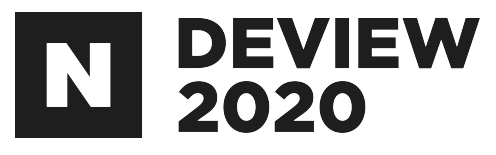

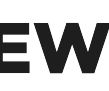

## ByeOracle

Oracle을 대체할 DB 선택 시, 가장 고려한 사항

- Distributed Database/Scale-out
- CDC(Change Data Capture)
- RDBMS

Oracle에서도 모두 지원하지 않나?

- CDC -> Golden-Gate
- Oracle Shading solution

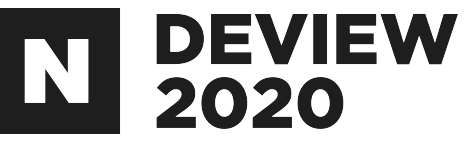

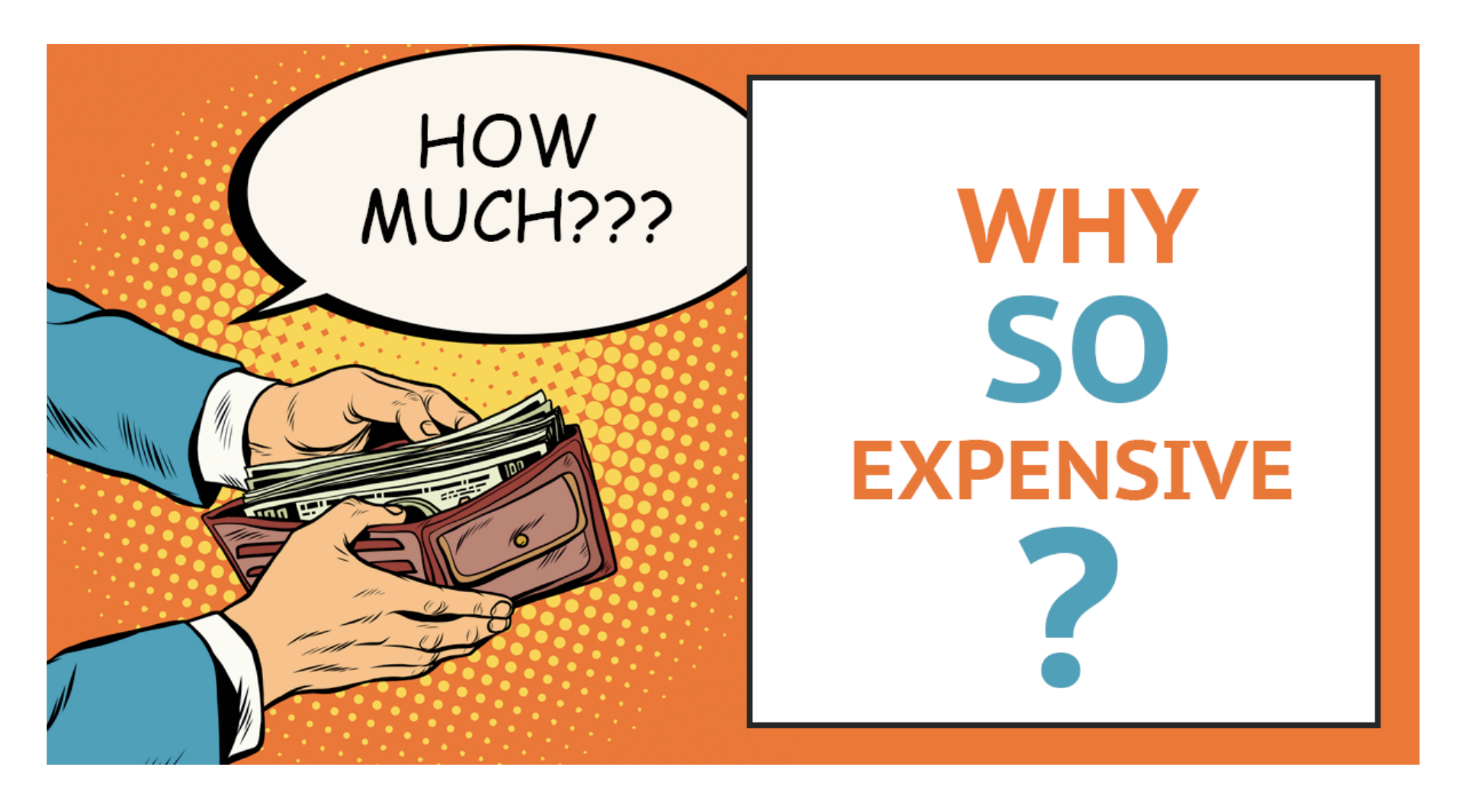

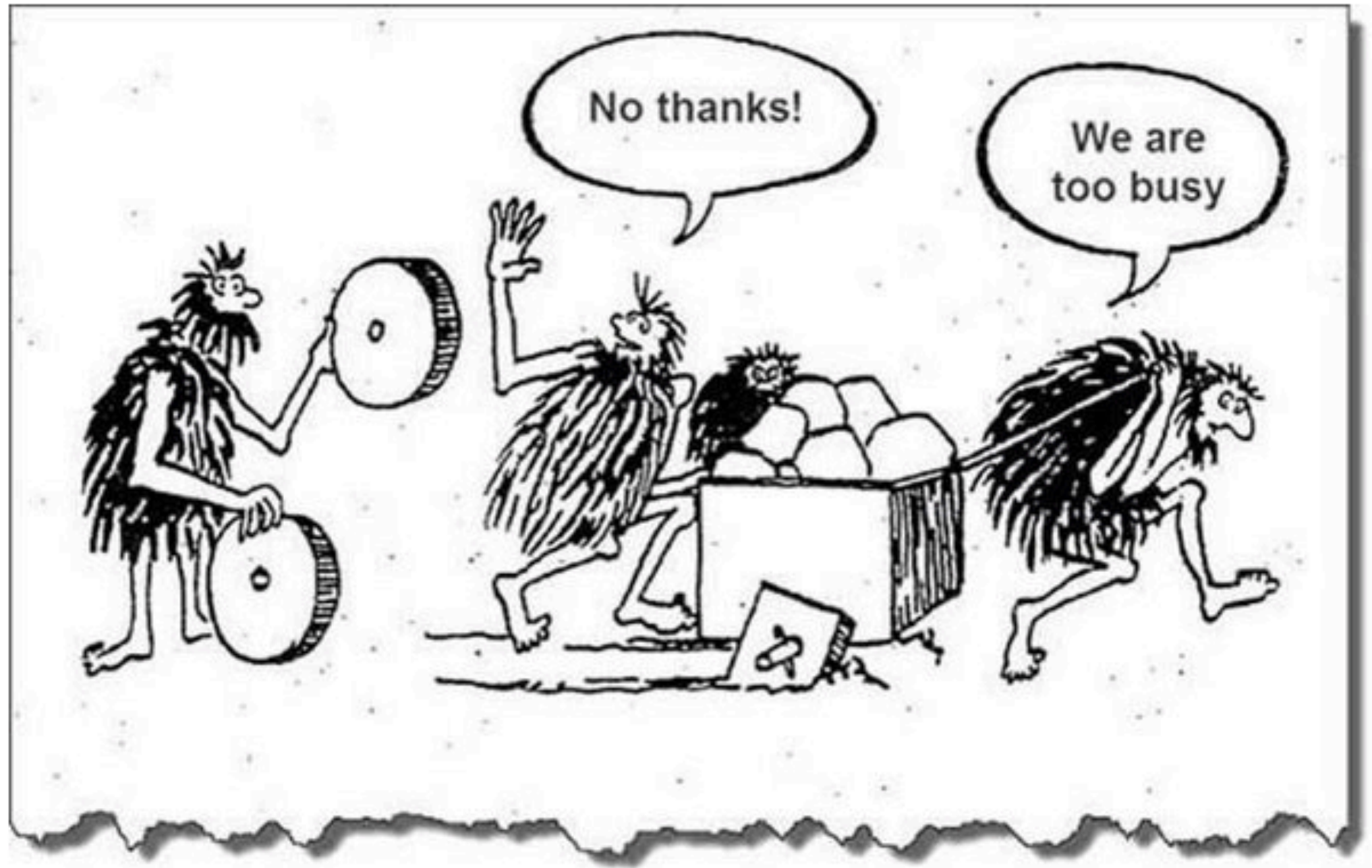

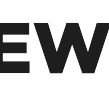

### HelloPG

#### PostgresSQL을선택한이유는?

- **Distributed Datab<sup>cloved</sup>** Dreaded Wanted
- CDC 파이프라인 구·<br><sub>PostgreSQL</sub>
- -인기도상승중
	- 개발자 커뮤니티기

Elasticsearch MongoDB

Firebase

MariaDB

Microsoft SQL Server

DynamoDB

SQLite

MySQL

Cassandra

IBM DB2

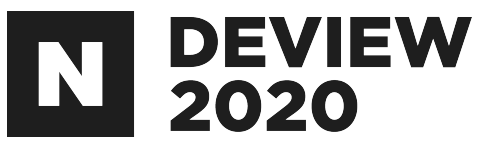

% of developers who are developing with the language or technology and have expressed interest i

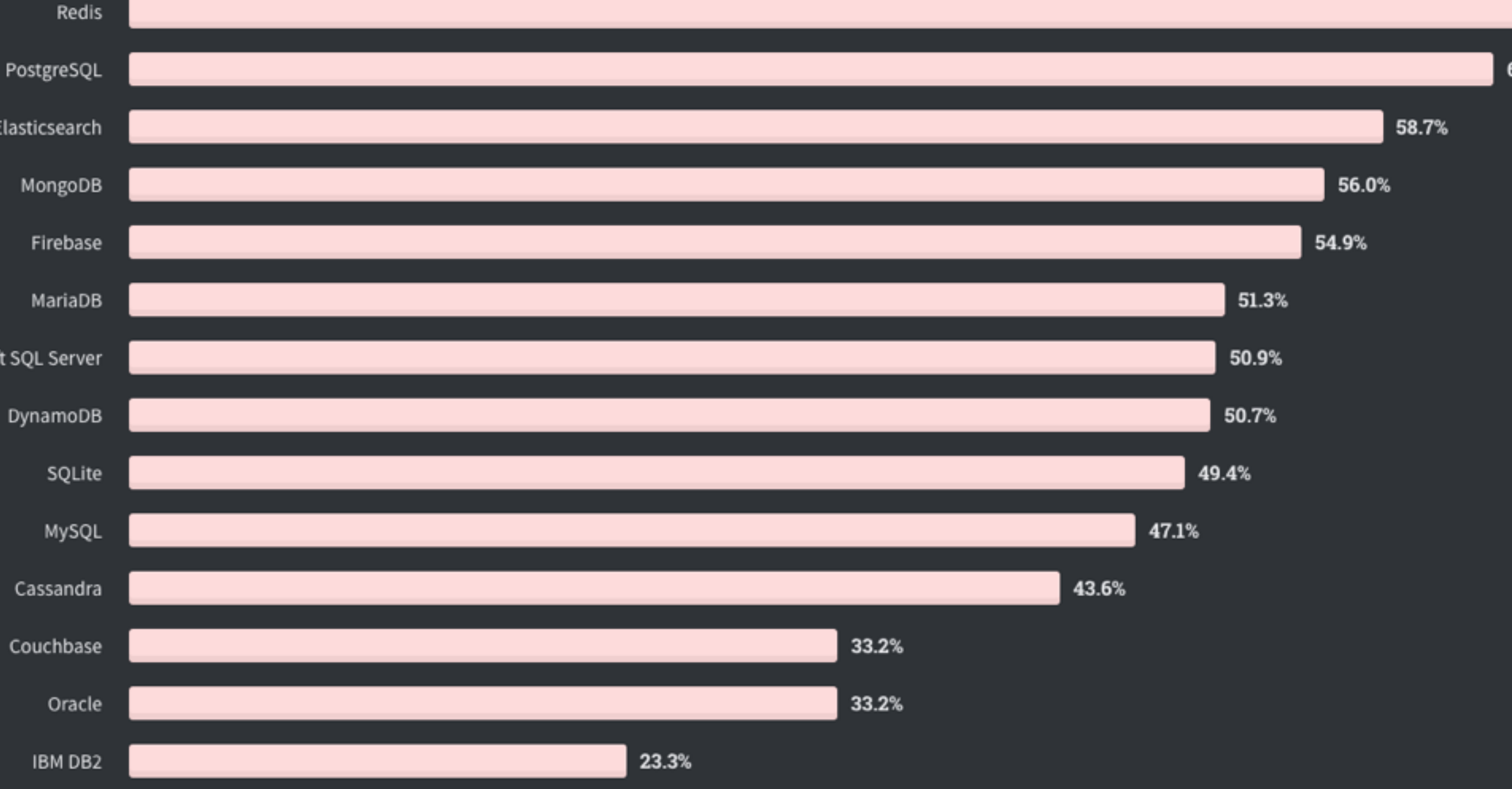

https://insights.stackoverflow.com/survey/2020#technology-most-loved-dreaded-and-wanted-databases

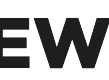

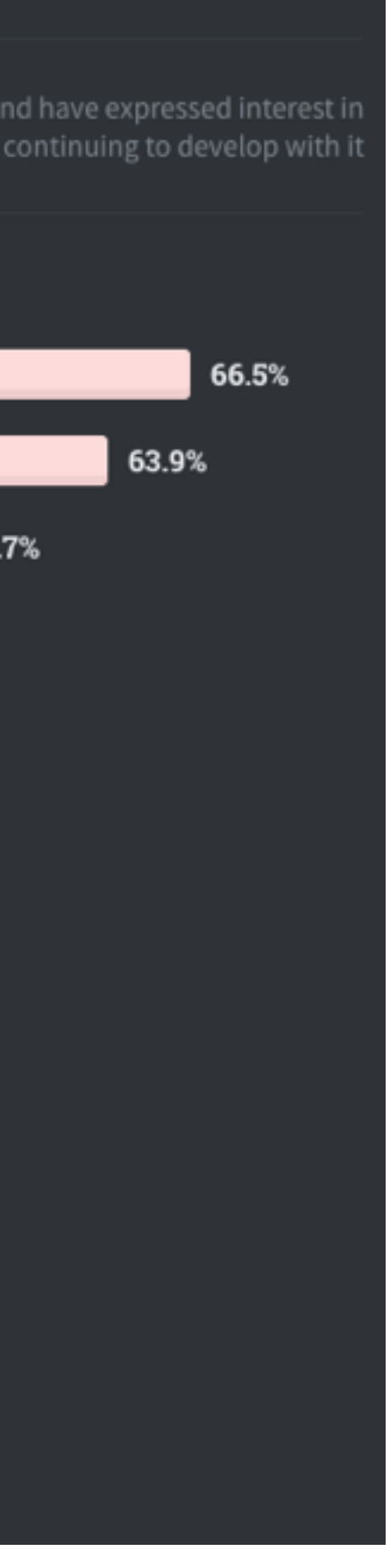

## Bye Oracle, Hello PG

2019.08~2020.05

30여명의개발자

500여개의 테이블 마이그레이션

3000여 개의 SQL 구문 변경

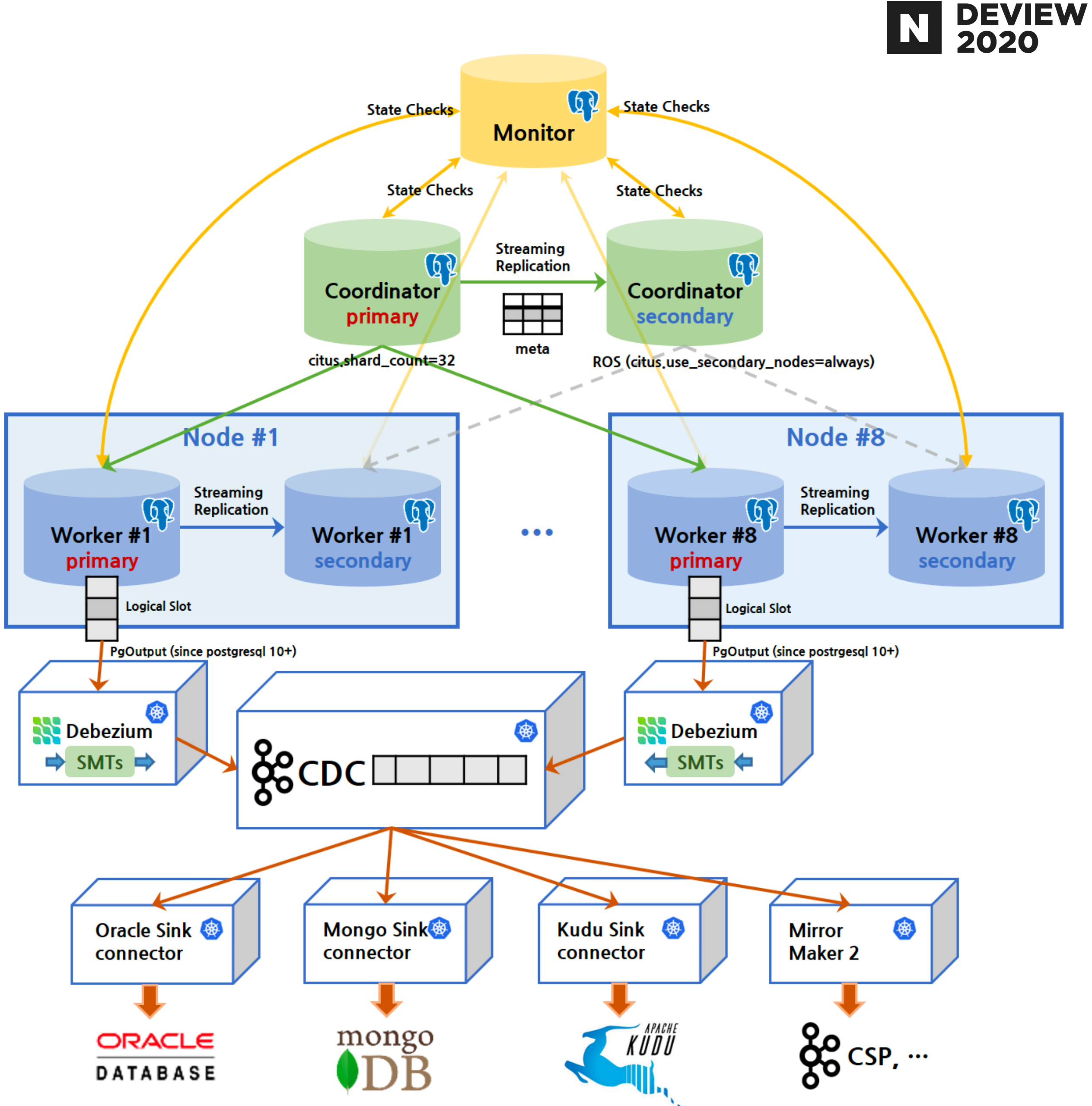

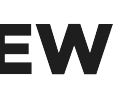

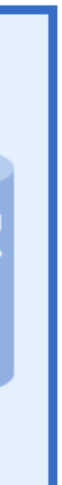

# CITUS Distributed Database

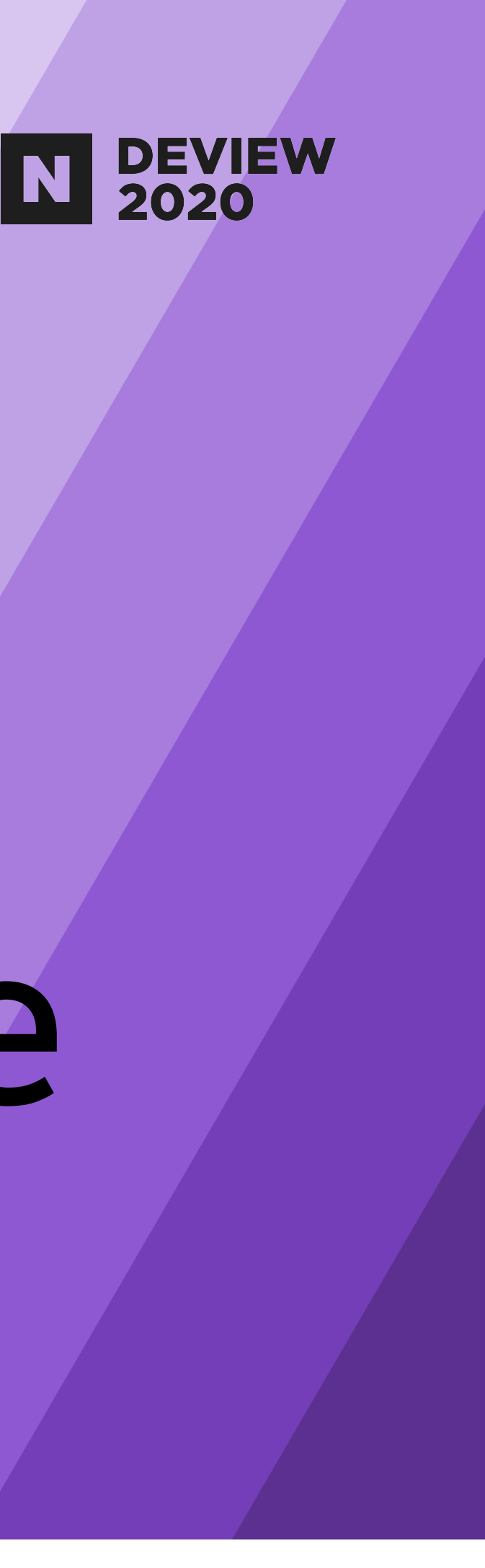

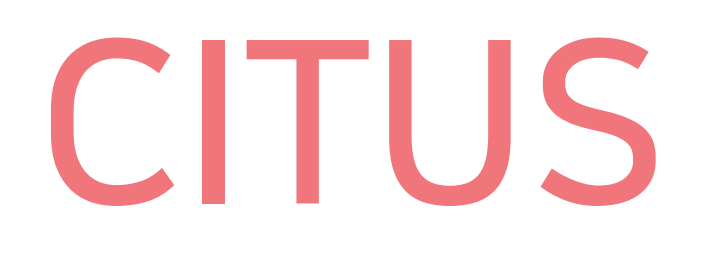

#### An RDBMS is a general-purpose data platform

#### But RDBMS's don't scale, right?

#### RDMBS's are hard to scale

- Distributed table
- Optimize distributed sql
- Distributed transaction

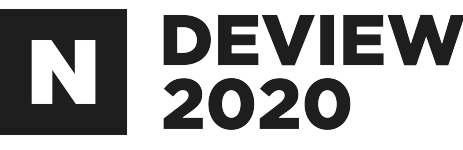

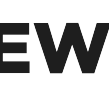

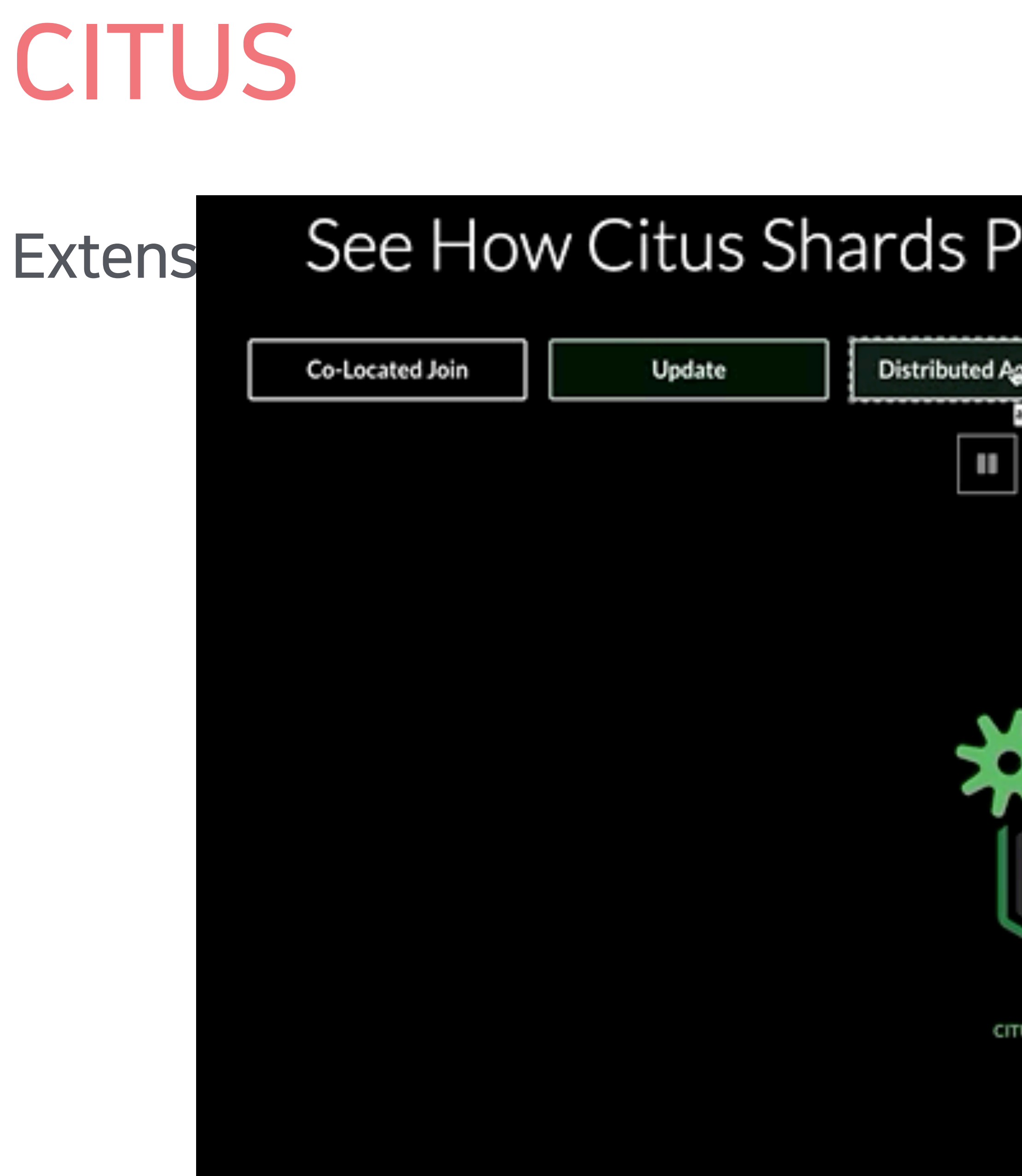

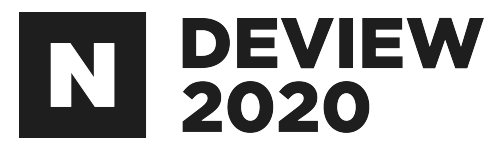

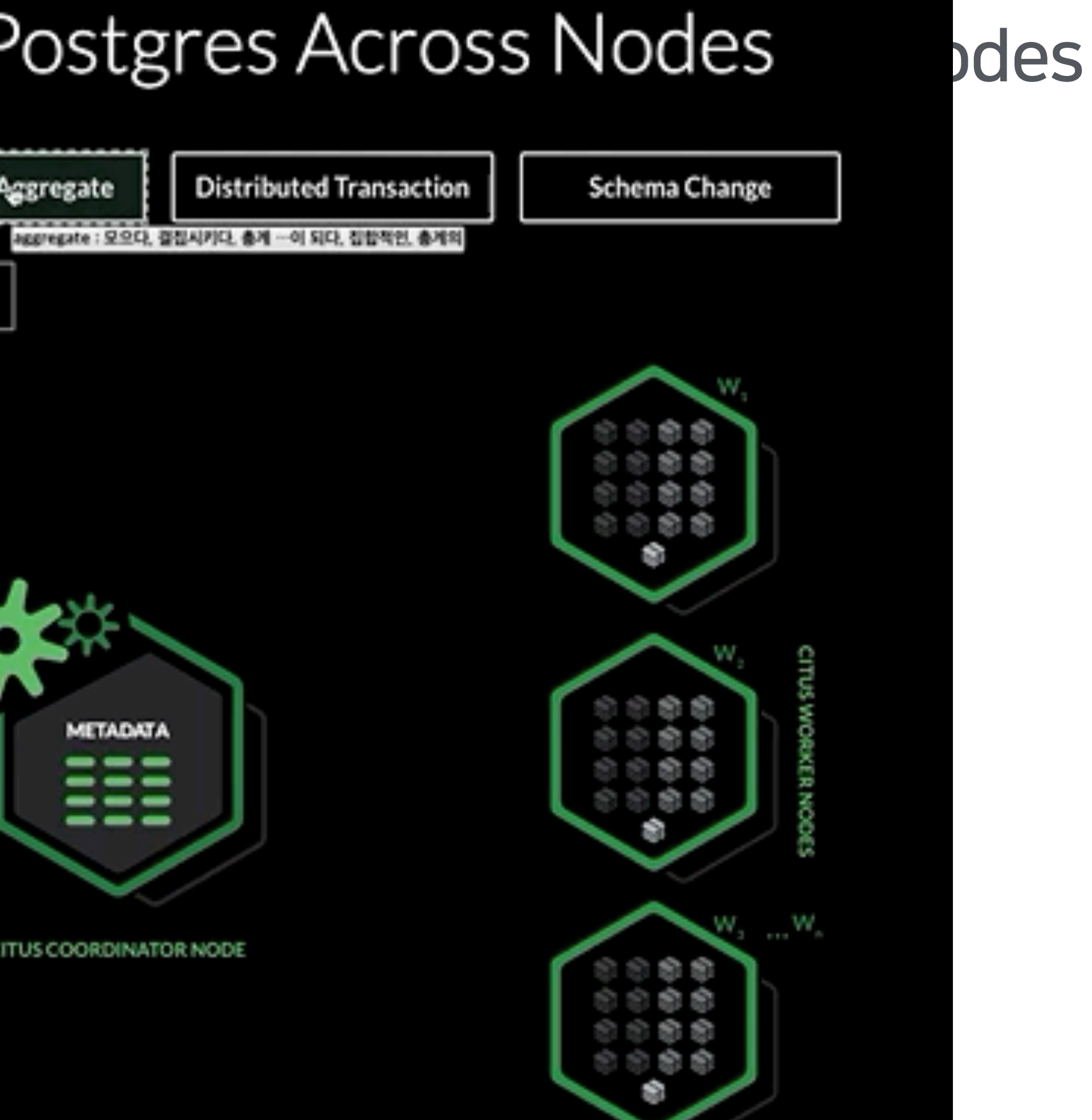

https://www.citusdata.com/product#citus-diagram

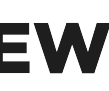

## Distributed Table

#### distributed table

- Distribution column
- hash partition
- hash token ranges assigned to the shard
- A unique index or primary key must contains the distribution column

create table product(product\_id bigint primary key ...); select create\_distributed\_table('product', 'product\_id');

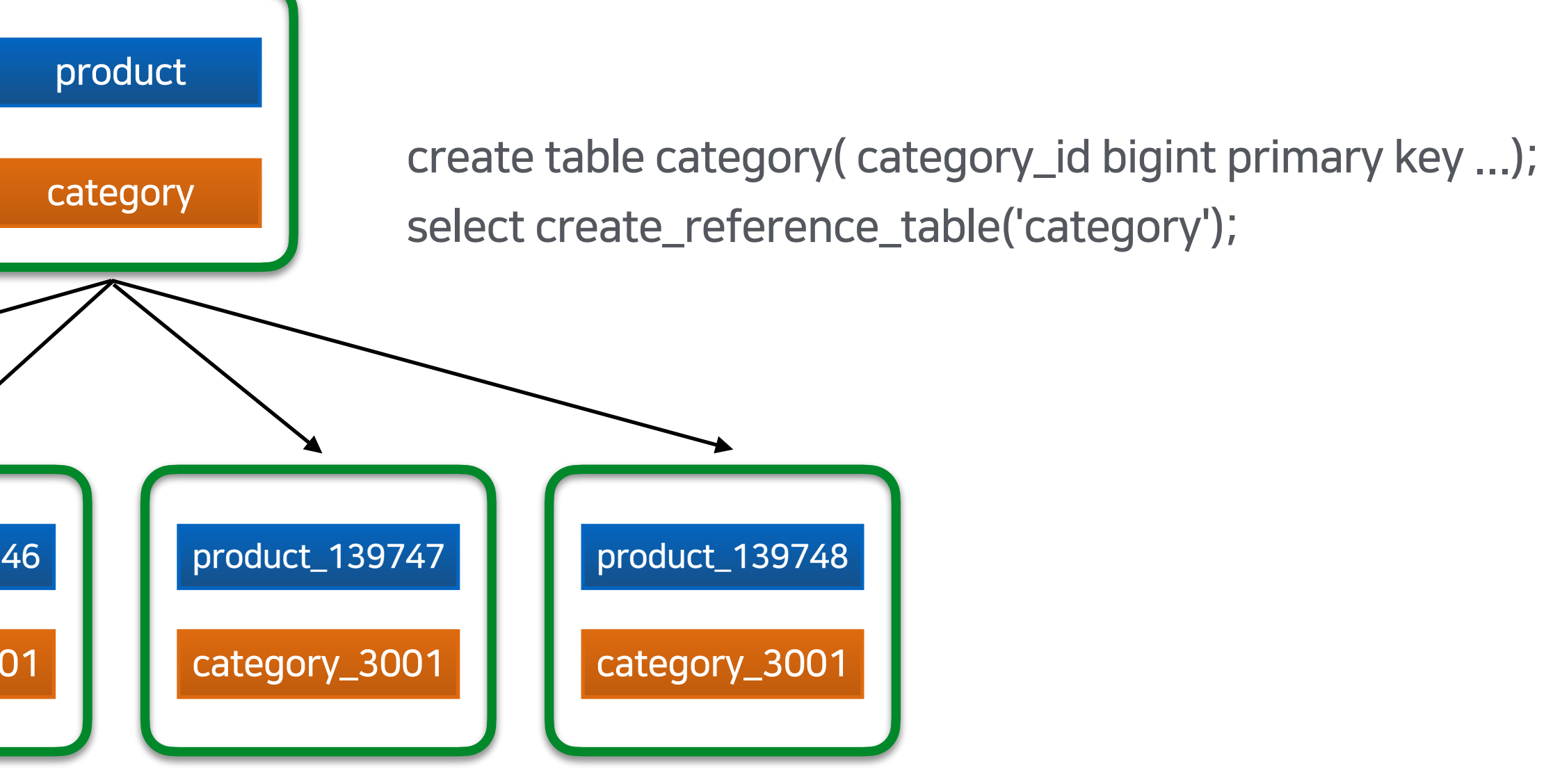

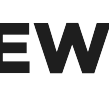

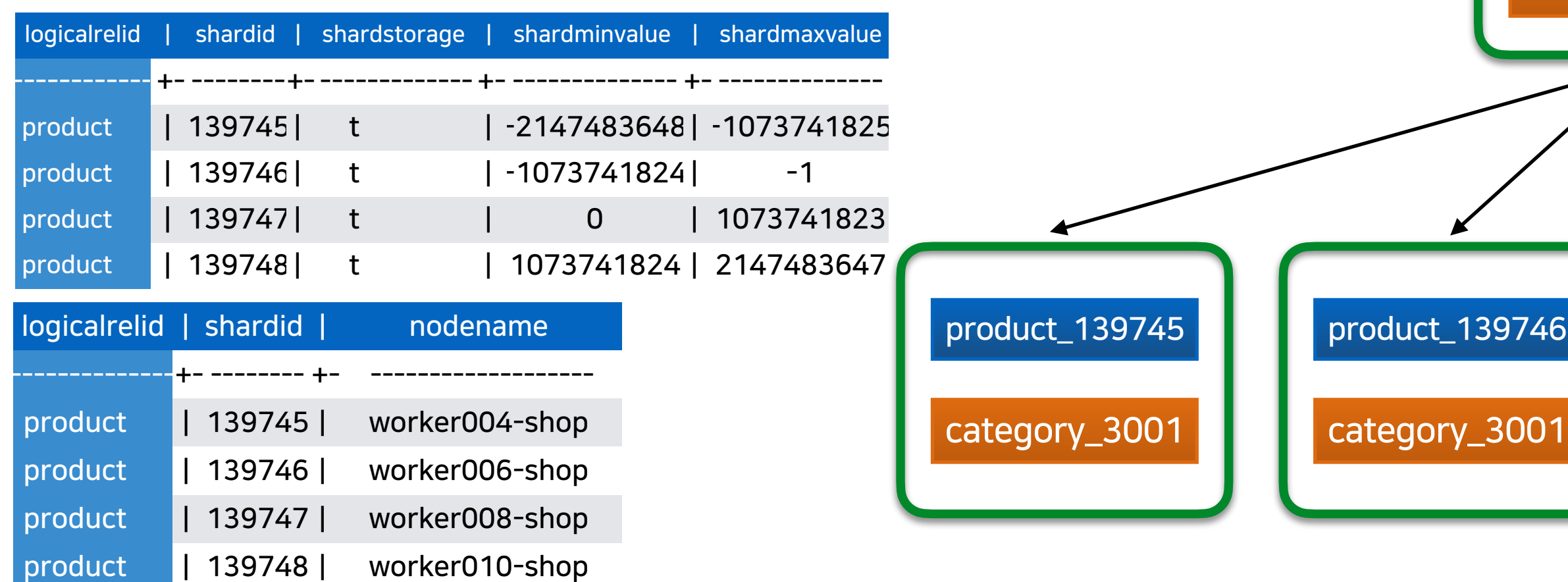

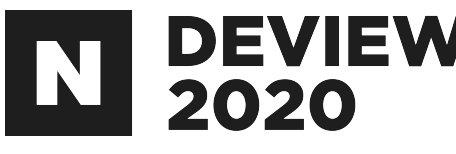

#### reference table

- Single shard
- Replicated on every worker
- statement-based replication(2pc)

## Distributed Table

#### Co-Location

Be sharded across machines in the same way

- Full query push down when filtering all tables by distributed column

- Efficient joins between distributed table on distributed column

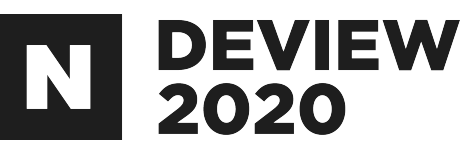

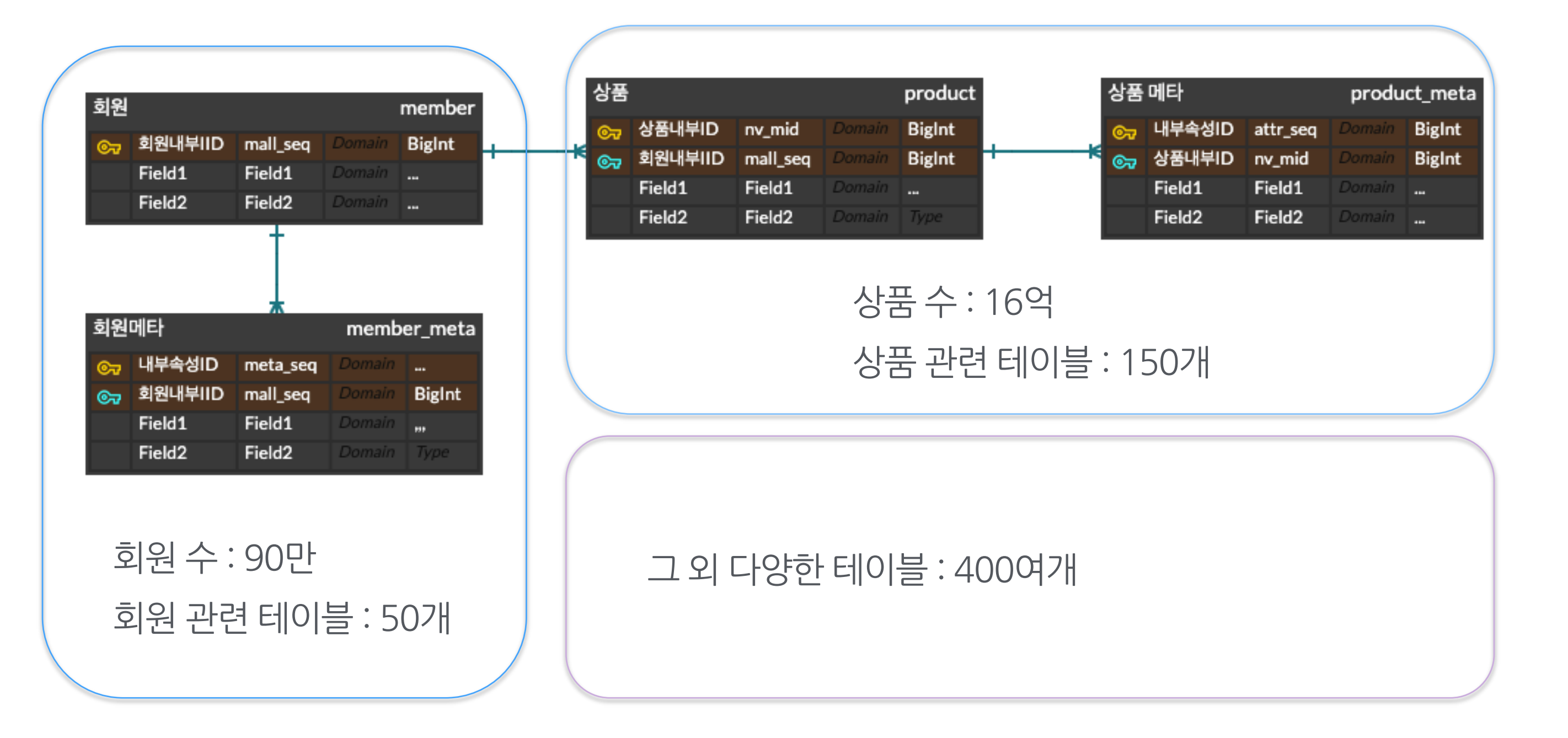

#### • 1%의 회원이 전체 상품의 50%이상을 제공

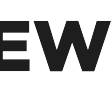

# Distributing Queries

- Parallelism
	- Commutative property
	- associative property
	- distributed property
- Break the query into two parts
	- Coordinator query
	- Worker query fragments
- Optimization
	- Push down operations directly to related worker shards

#### **DEVIEW<br>2020**

 $Project_{x}(Collect(R_1, R_2, \ldots)) = Collect(Project_{x}(R_1), Project_{x}(R_2) \ldots)$  $SUM(x)(Collect(R_1, R_2, \ldots)) = SUM(Collect(SUM(R_1), SUM(R_2), \ldots))$  $Collect(R_1, R_2, \ldots) \times Collect(S_1, S_2, \ldots) = Collect(R_1 \times S_1, R_2 \times S_2, \ldots)$  $X =$  Join Operator

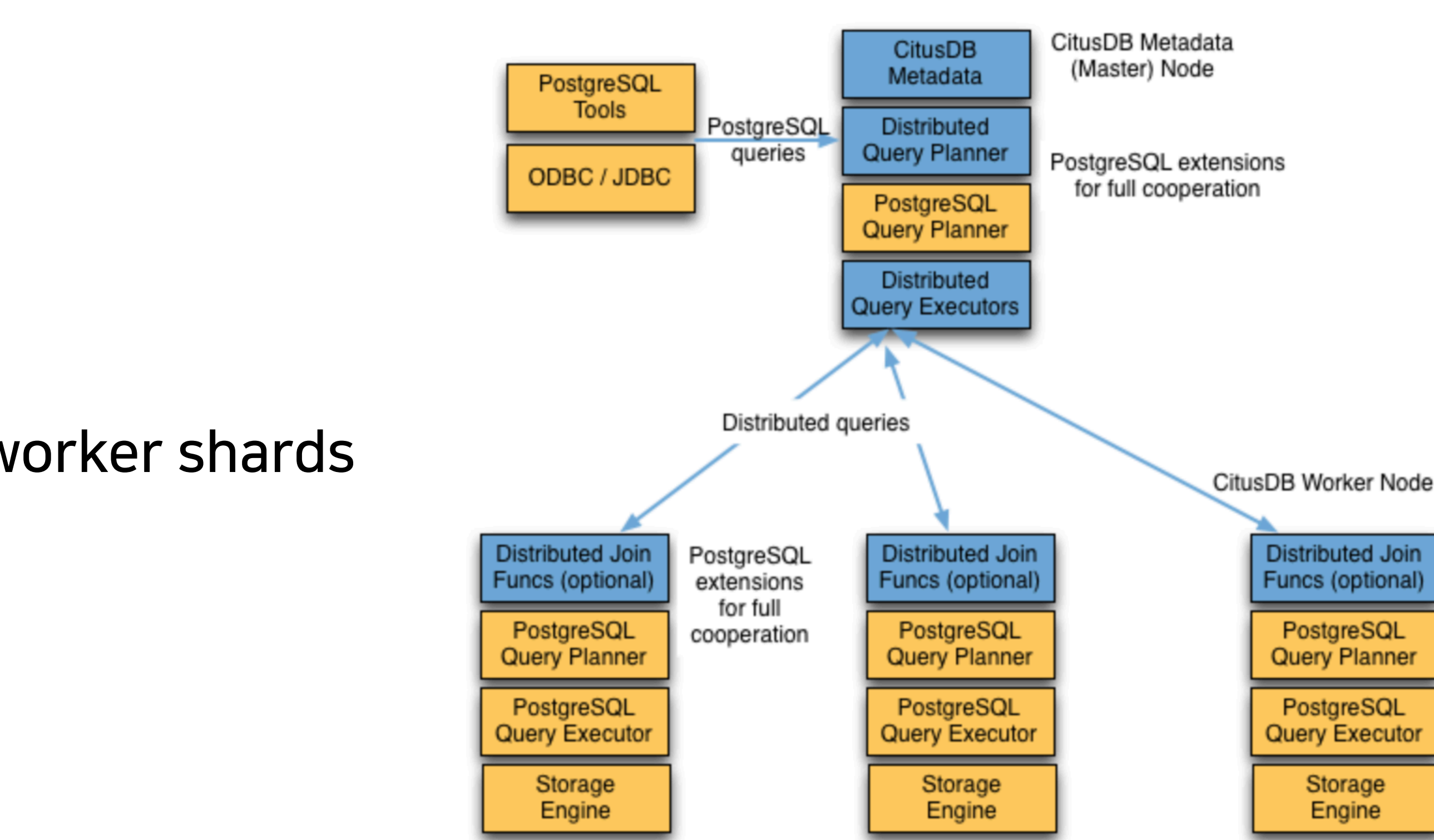

https://docs.citusdata.com/en/v9.4/develop/reference\_processing.html?highlight=QUERY%20EXECUTE#query-processing

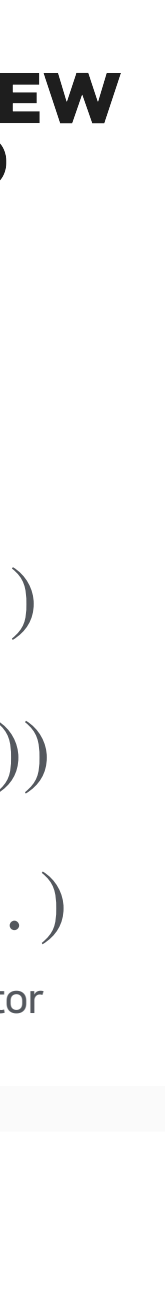

**Distributed Join** Funcs (optional) PostgreSQL **Query Planner** PostgreSQL **Query Executor** Storage Engine

product\_139745

category\_3001

product\_139746

category\_3001

product\_139747

category\_3001

product\_139748

# Distributing Queries

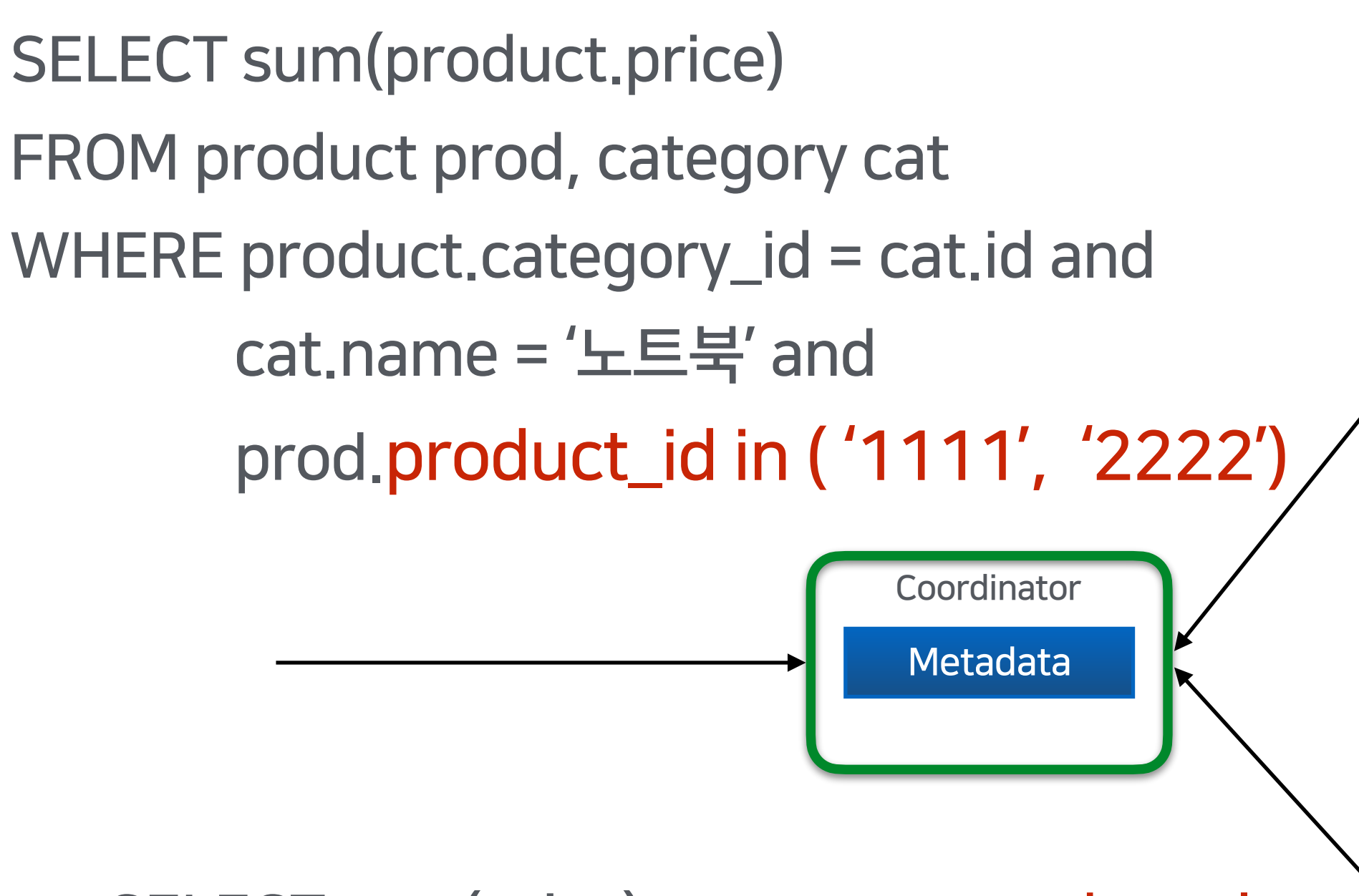

SELECT sum(price) <concatenated results>;

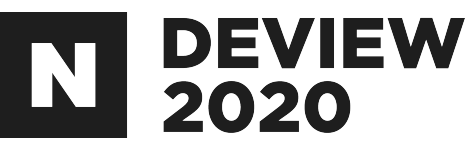

SELECT sum(product.price) as price FROM product\_139745 prod JOIN category\_2001 cat ON(prod.category\_id=cat.category\_id) WHERE  $cat.name = 'LE$ 북' and prod.product\_id in ('1111', '2222');

category\_3001

SELECT sum(product.price) as price FROM product\_139748 prod JOIN category\_2001 cat ON(prod.category\_id=cat.category\_id) WHERE  $cat.name = 'LE$ 북' and prod.product\_id in ('1111', '2222');

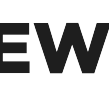

# Distributing Queries

#### Push-Pull execution

- SELECT member.name, member.grade, count from member JOIN(
- SELECT member\_id, count(\*) from product GROUP BY member\_id ORDER BY 2 DESC LIMIT 10
- )top10\_member
- ONmember.id=top10\_member.member\_id
- ORDER BY count;

SELECT member.name, member.grade count FROM member\_138012 JOIN( select \* from intermediate\_result )top10\_member ONmember.id=top10\_member.member\_id;

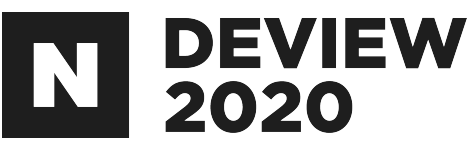

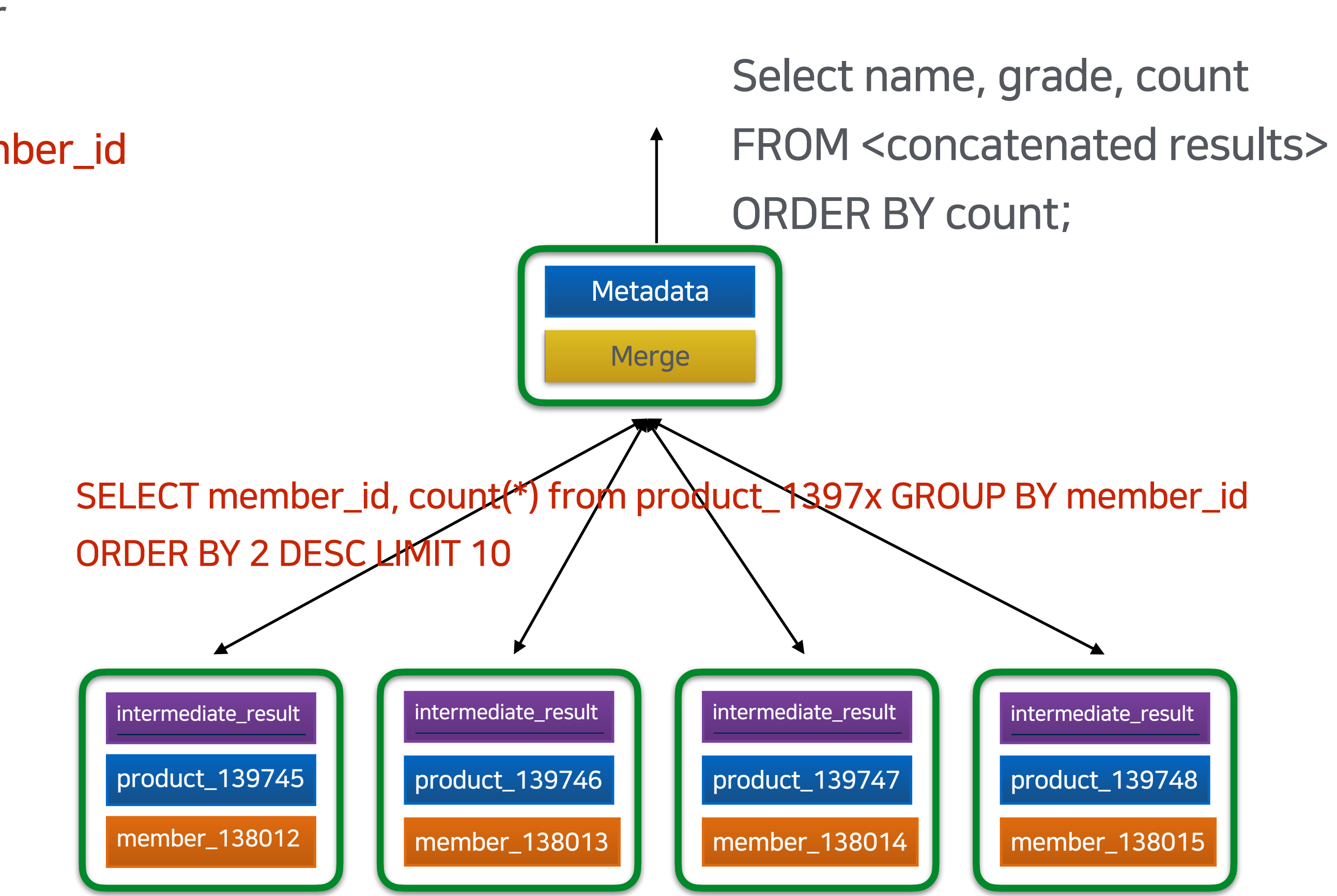

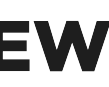

## Distributed Join

#### $Collect(R_1, R_2, \ldots) \times Collect(S_1, S_2, \ldots) = Collect(R_1 \times S_1, R_2 \times S_2, \ldots)$

 $X =$  Join Operator

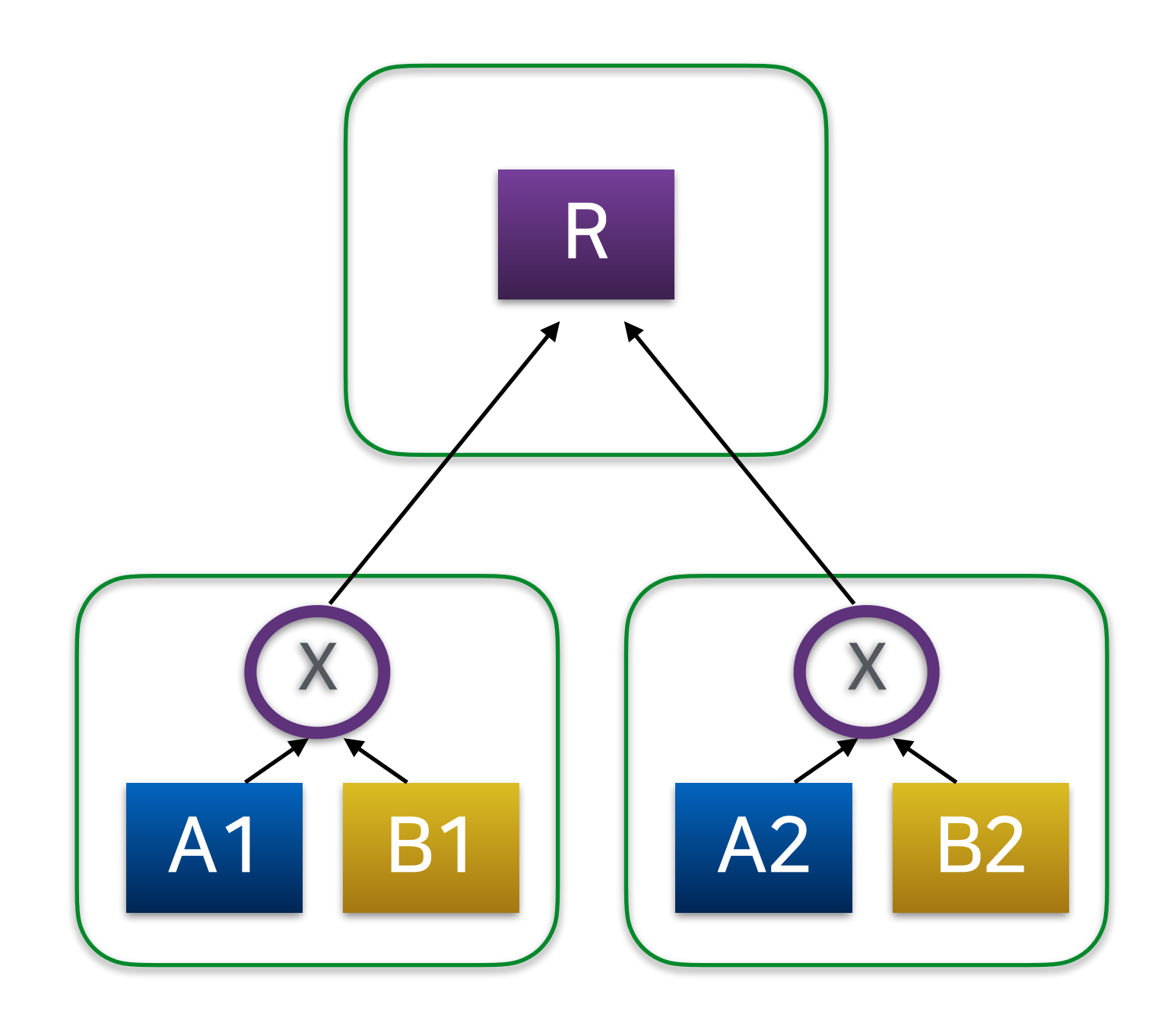

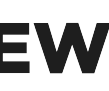

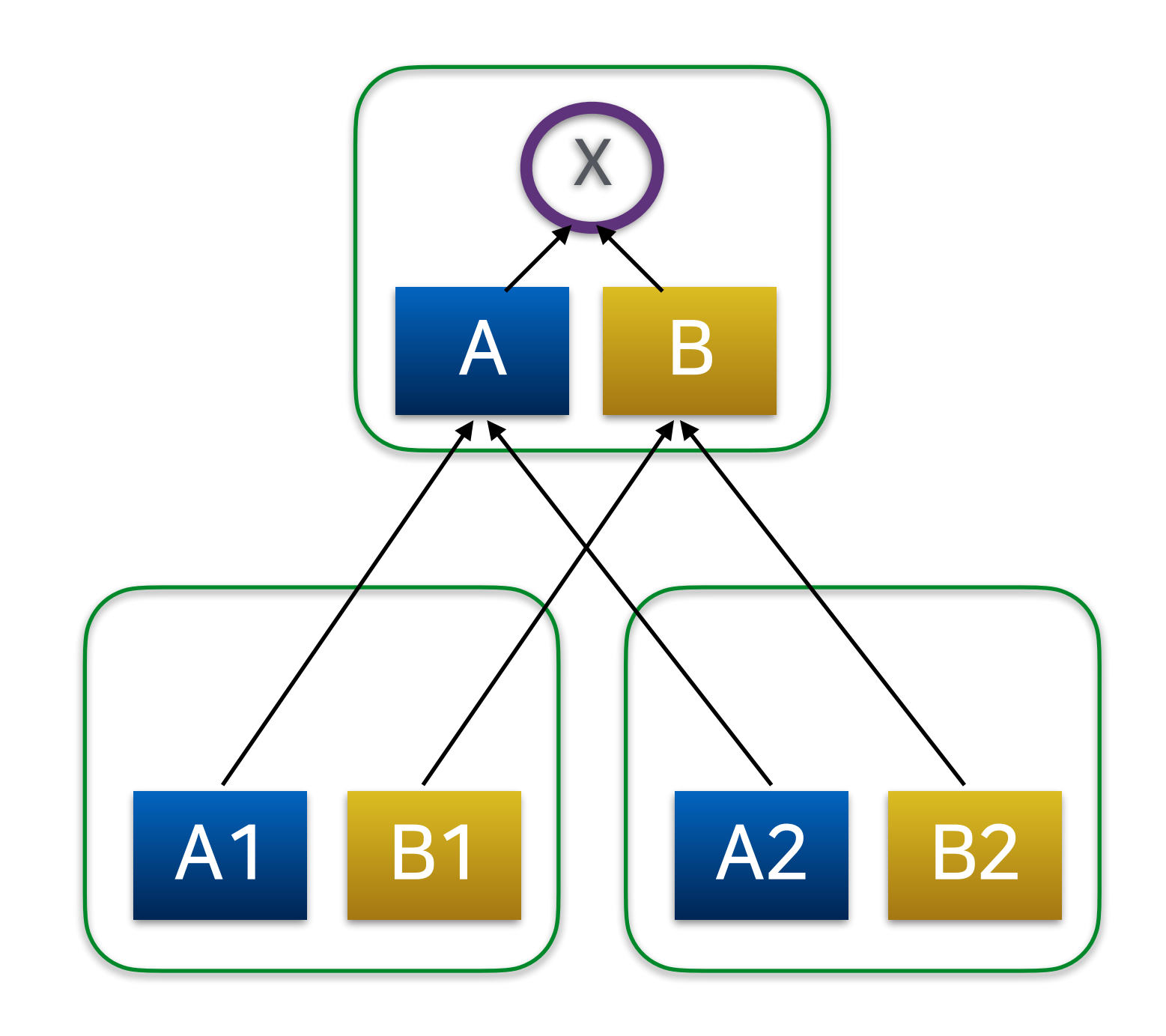

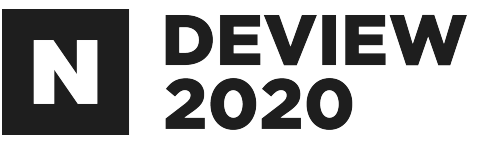

## Distributed Join

SELECT product.name, member.name, member.grade **FROM product** JOIN member ON(product.member\_id=member.id) WHERE member.reg\_ymdt > '2020-10-01' ORDER BY product.price DESC **LIMIT 10;** 

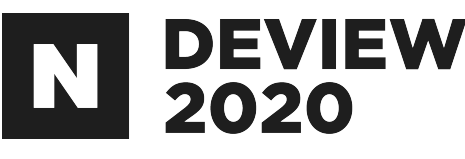

SELECT product.name, member.name, member.grade **FROM** product

JOIN(

SELECT id, name, grade from member

WHERE member.reg\_ymdt > '2020-10-01'

)member

ON(product.member\_id=member.id)

ORDER BY product.price DESC

**LIMIT 10;** 

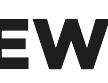

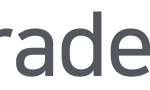

## Distributed Join

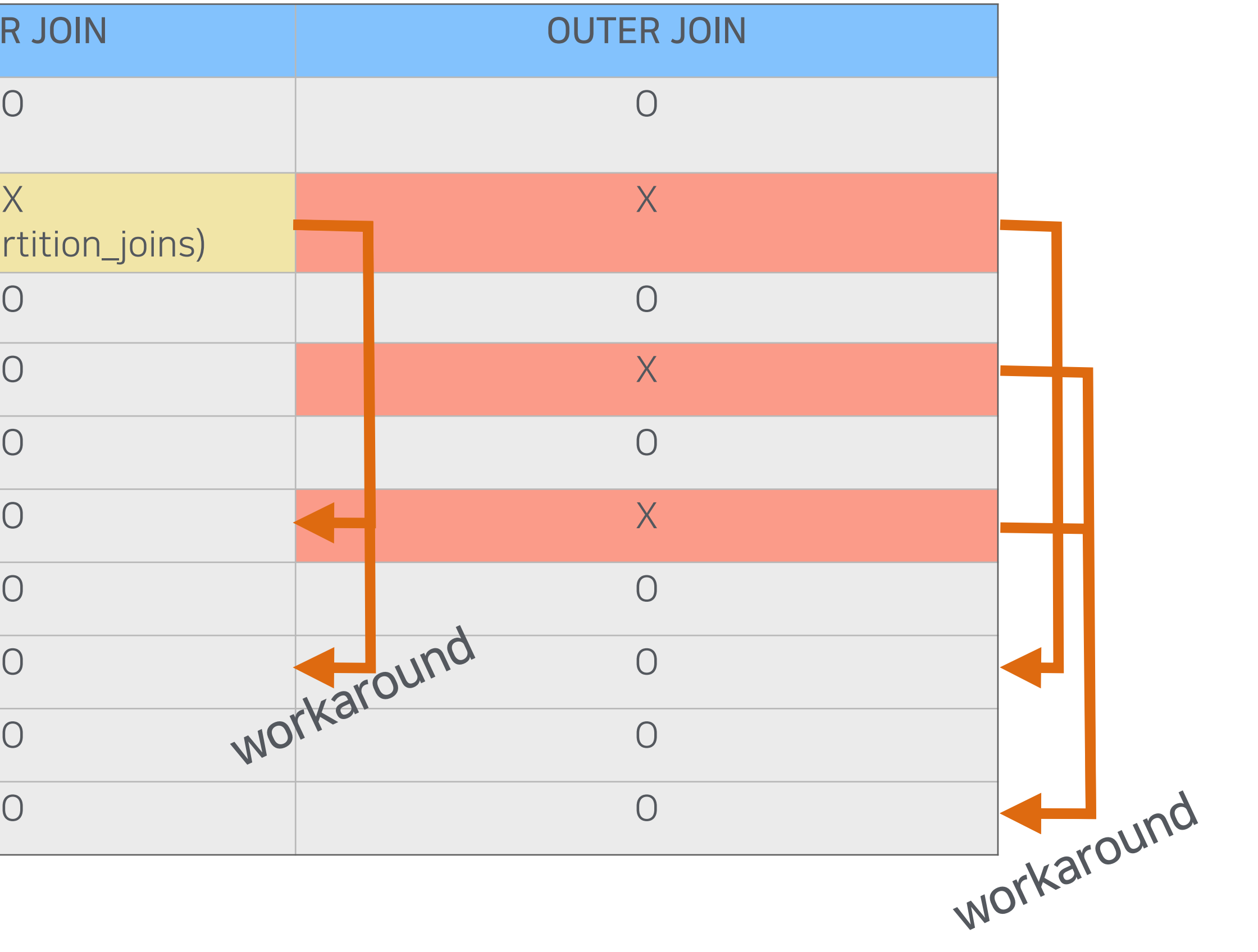

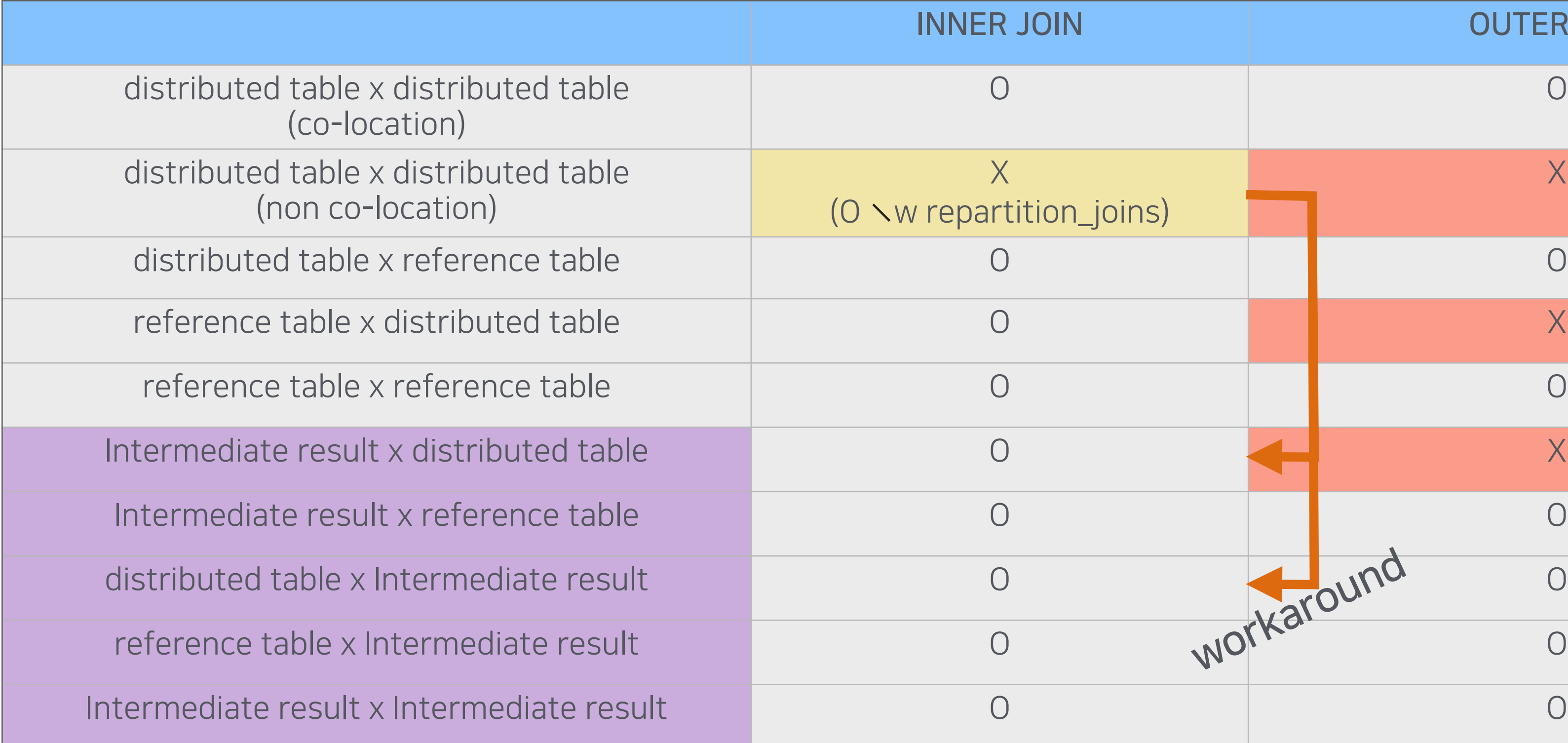

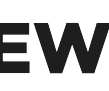

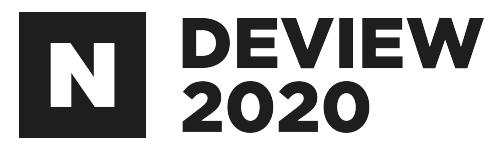

- Built-in2pc이용
- 2pc 취약점을 보안하기 위해 coordinator HA 구성을 추천
	- Coordinator는 2PC command을 metadata table에 저장
	- 주기적으로 metadata table을 체크하여 문제가 있는 트랜잭션을 복구한다.

#### 2PC비용은비싸다

- Reference table의 CUD는 2PC(multi-shard statement)
	- Worker node수가 많을 수록 비용 증가
- Replication 개수가 2이상인 shard의 cud는 2pc(multi-shard statement)
	- Replication 개수가 많아 질수록 비용 증가

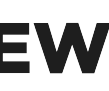

## Distributed Transaction

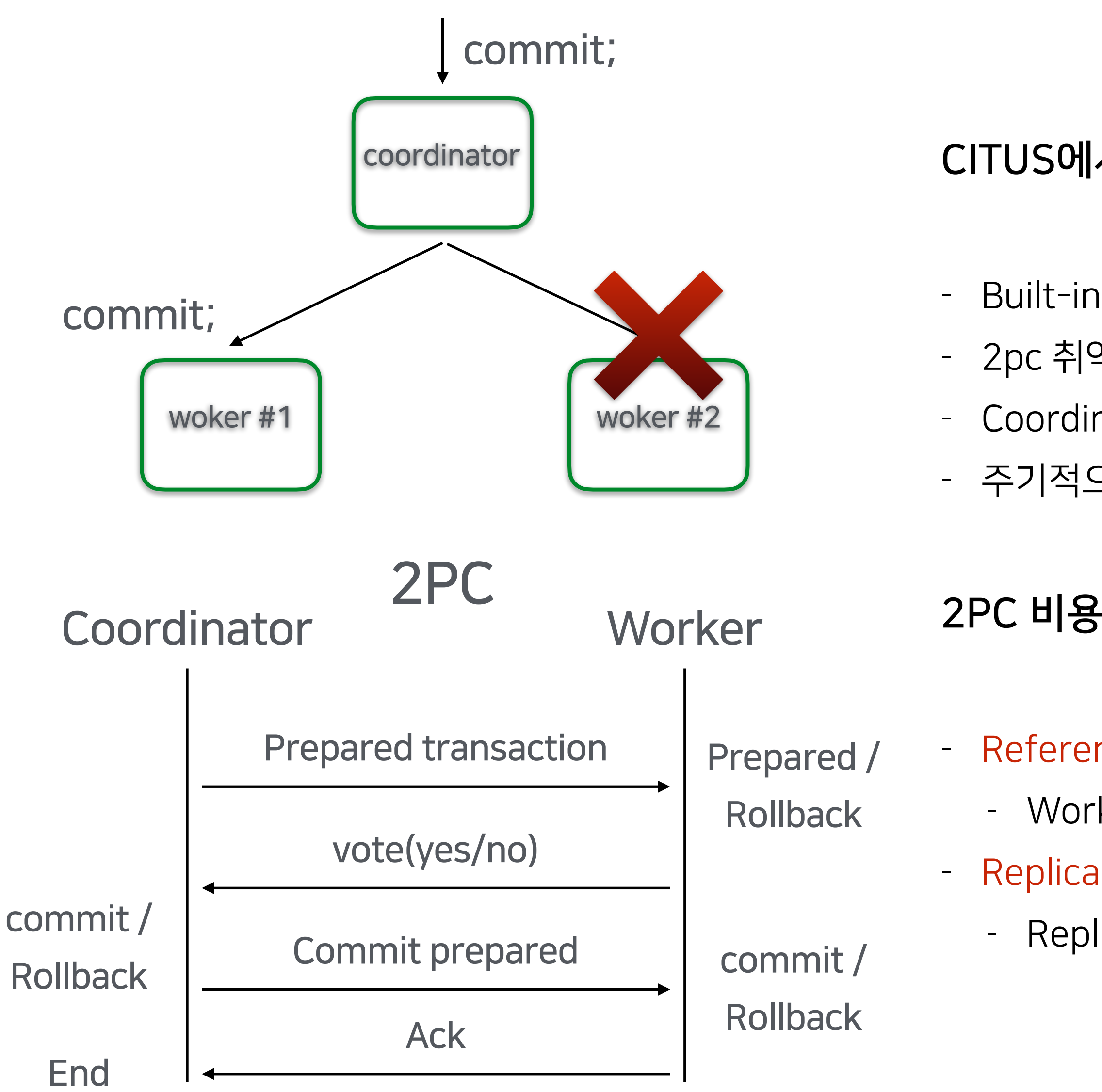

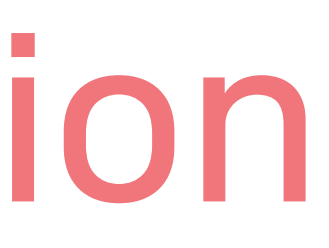

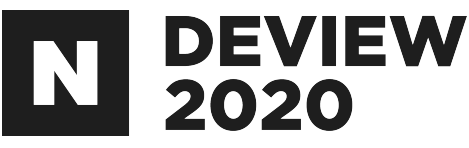

#### CITUS에서 분산환경에서 atomic transaction보장을 위해

### Distributed Transaction

# explain update member set data = 100 where member, id in  $(20,60)$ ; ---------------------------QUERXPLAN # explaim updattememberaset data ata 00 whteremember\_id in (20,61); ('select member\_id, 100 @SIERMPLANI --------------------------------------------------------------------------------------------------- # explaim updattememberaset datalata e0 water ermen ('select member\_id, 100 **ds date from** member where member\_id in (20,60)) r where p.member\_id = r.member\_id; ----------------------------<del>9QUERYPLAN</del>

--------------------------------------------------------------------------------------------------- **Custrom Grand (Citus Adaptive) (Cost-0.00** rows = 0width=0) CustomScan(CitusAdaptive)(cost=0.00..0.00rows=0width=0) ----------------------------------------------------------------------------------------------------

|| Tasksk Shouwn: 20ne of 2  $T$ Task $E$ gunt $m$  $^3$ ?

**1735RSKSHOWH. AP** Tasks Skown: One of 32

->NPSSK Node:host=worker004-shopport=5432dbname=gshopdb  $\sim$  Update on member 137948 member, (cost  $\pi$ ) 52.14.66 rows=2 width=22)  $->$ Bitmaapscanapsiaganemberember13794848mmember 1999434mamber065914973.width=22) vidth=14) Recheck Cond: (member\_id = ANY ('{20,60}'::bigint[])) -bidexFrapIIndexPseandonAntennaer\_opkey\_gligt@48 (cost=0.00..2.52 rows=2 width=0) **PARY INDEXCOND:"(HEMBEFLIGE-ANY ('{20,60}'::bigint[]))°** <sup>-2</sup>, Note: host=worker004-shop port=5432 dbname=gshopdb ->Updateonmember\_137948member(cost=2.52..4.66rows=2width=22)  $\sim$   $\sim$   $\sim$  Bitmap Heap Scan on the mber 137948 member (cost=2.52.4.66 rows=2 width=22) PRECHECK Cond: (member\_id = ANY ('{20,61}'::bigint[])) ->"Bitmap index"scan on member\_pkey\_137948"(cost=0.00..2.52 rows=2 width=0)" IndexCond:(member\_id=ANY('{20,61}'::bigint[]))  $\rightarrow$ Task Node:host=worker004-shopport=5432dbname=gshopdb  $\rightarrow$  Update on member 137948 p (cost=0.30.0.48 rows=2 width=28)  $-$ >Wested Loop (Lost=0.30..9.48 rows=24 width=28)  $\ge$   $\pm$ HHqeRscapalsiagahemberember137948+31member 1879434eS4penber0e69Ng=15.Y4.941rows=2 width= $14)$ -> Index Scan แรเทg member\_pkey\_137948 on member\_137948 p (cost=0.15..2.37 rows=1 width=14) IndexCond:(member\_id=member.member\_id)

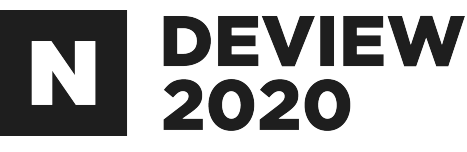

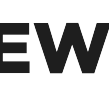

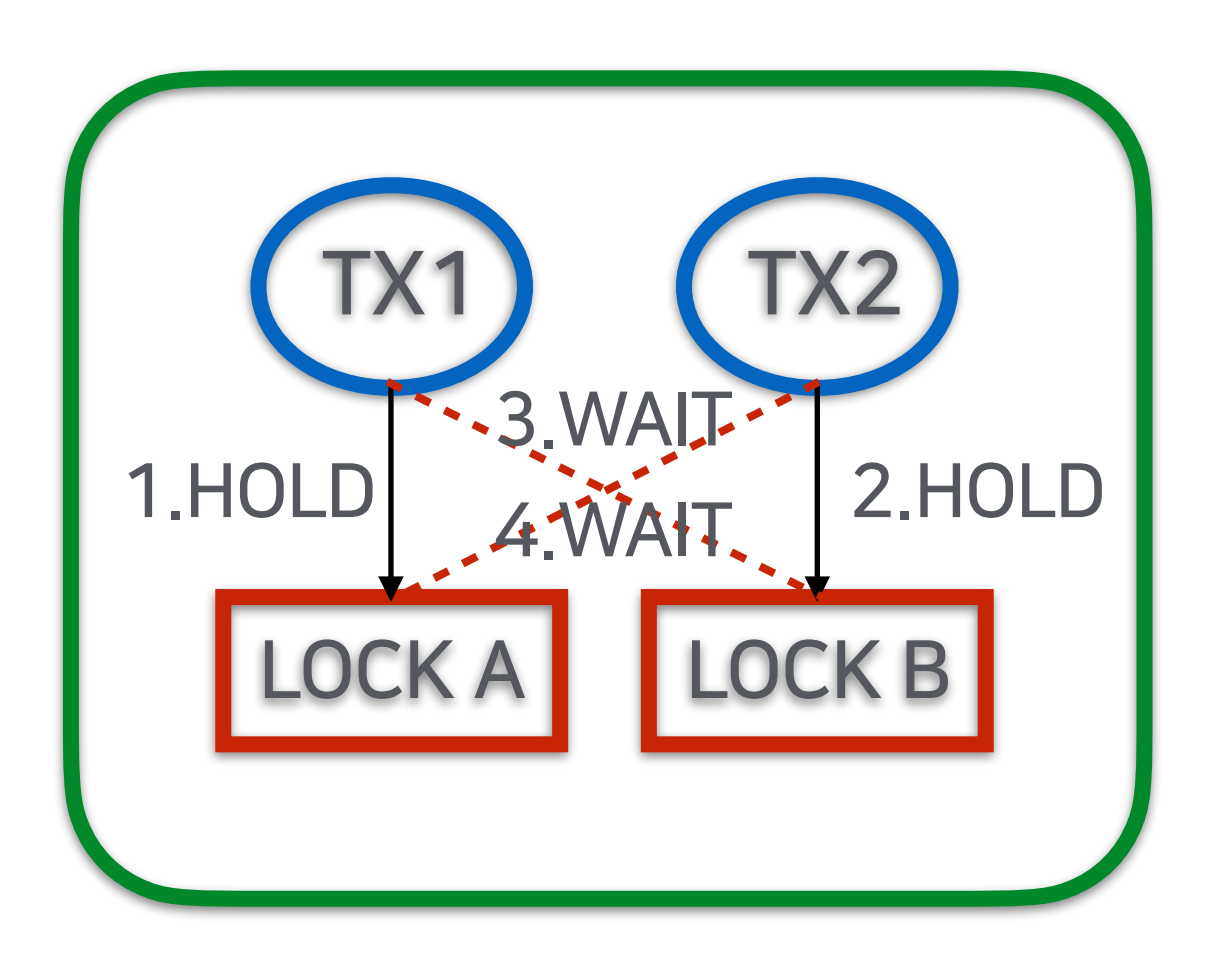

#### Deadlock

![](_page_21_Picture_3.jpeg)

![](_page_21_Picture_4.jpeg)

![](_page_21_Picture_5.jpeg)

#### Distributed Deadlock

![](_page_21_Figure_7.jpeg)

![](_page_21_Picture_8.jpeg)

#### Detect a distributed deadlock

1. 코디네이터는 주기적으로 모든 워커노드에서 특정시간동안 locks(default 1s)을 기다리고 있는 트랜잭션을 모니터링한다. 2.만약해당트랜잭션이발견되면 모든워커노드에서 lock정보를가져온다. 3. 해당 lock 정보를 통해 그래프를 만들고, cycle 존재 유무를 판단한다. 4.cycle이발견되면(deadlock),cycle이없어지도록트랜잭션을종료시킨다.

#### Prevent a distributed deadlock

Distributed deadlock을 찾는 비용은 매우 비싸니, distributed deadlock을 사전에 미리 방지할 수 있는 방법을 구현

The simplest solution is to only allow one multi-shard transaction at a time. advisory type의 ShareUpdateExclusiveLock(shard lock)을 생성한다.

![](_page_22_Picture_6.jpeg)

![](_page_22_Picture_7.jpeg)

![](_page_22_Picture_9.jpeg)

Example 1. Single shard transaction

# BEGIN;

# UPDATE sample SET data = 'ses1' where id in (1,3);

UPDATE2

# UPDATE sample set data = 'ses1' where id in (4,7);

# BEGIN; # UPDATE sample SET data = 'ses2' where id in (4,5); UPDATE2

#### # UPDATE sample set data = 'ses2' where id = 1;

DETAIL: Process 35623 waits for ShareLock on transaction 465702626; blocked by process 51095. Process 51095 waits for ShareLock on transaction 465703259; blocked by process 35623. HINT: See server log for query details. CONTEXT: while executing command on worker-xxxx:5432 while updating tuple (0,39) in relation "sample\_136917"

![](_page_23_Picture_15.jpeg)

—-waiting—-

![](_page_23_Picture_8.jpeg)

![](_page_23_Picture_9.jpeg)

![](_page_23_Figure_10.jpeg)

![](_page_23_Figure_11.jpeg)

Example 2. Multi shard transaction

![](_page_24_Figure_7.jpeg)

# BEGIN; # UPDATE sample SET data = 'ses1' where id =1; UPDATE1

# UPDATE sample SET data = 'ses1' where id = 2; —-waiting—-

![](_page_24_Picture_5.jpeg)

#BEGIN; # UPDATE sample SET data = 'ses2' where id = 2; UPDATE1

# UPDATE sample SET data='ses2' where id = 1;

ERROR: canceling the transaction since it was involved in a distributed deadlock

![](_page_24_Picture_12.jpeg)

![](_page_24_Figure_8.jpeg)

![](_page_24_Picture_6.jpeg)

#### Example 3. Multi shard transaction

Session #1 Session #2

#BEGIN;

# UPDATE sample SET data = 'ses1' where id in (1,2);

UPDATE2

![](_page_25_Picture_78.jpeg)

![](_page_25_Picture_7.jpeg)

![](_page_25_Picture_8.jpeg)

#BEGIN;

# UPDATE sample SET data = 'ses2' where id in (3,6);

—-waiting—-

![](_page_25_Figure_14.jpeg)

![](_page_25_Picture_79.jpeg)

![](_page_25_Figure_15.jpeg)

최대한 트랜젝션은 동일 샤드에 영향을 주는 statements만으로 구성하자.

- distributed column 값을 통해 shard를 구분할수 있다
- hash function만 알수 있다면 가능
- citus는 오픈소스

![](_page_26_Picture_5.jpeg)

```
public static int hashint8(long nvMid) {
  int lohalf = (int)(nvMid);
```
final int hihalf =  $(int)(nvMid \gg 32);$ 

```
lohalf \text{A} = (\text{nvMid} \geq 0) ? hihalf : ~hihalf;
```

```
 int a, b, c;
a = b = c = 0x9e3779b9 + 3923099;
a+= lohalf;
```

```
private static int calculate(int a, int b, int c) {
  c^2 = b;
  c = rot(b, 14);a^{\wedge}=c;
  a = rot(c, 11);b^{\wedge}=a;
  b = rot(a, 25)c^2 = b;
  c = rot(b, 16);a^{\wedge}=c;
  a = rot(c, 4)b^{\wedge}=a;
  b = rot(a, 14);
  c^2 = b;
  c = rot(b, 24);
   return c;
}
```

```
 return calculate(a, b, c);
```
}

private static int rot(int x, int k) { return (((x)<<(k)) | ((x)>>>(32-(k)))); }

![](_page_26_Picture_15.jpeg)

![](_page_26_Picture_16.jpeg)

([https://docs.citusdata.com/en/stable/develop/api\\_guc.html#citus-max-cached-conns-per-worker-integer](https://docs.citusdata.com/en/stable/develop/api_guc.html#citus-max-cached-conns-per-worker-integer))

![](_page_27_Picture_7.jpeg)

![](_page_27_Picture_10.jpeg)

# key point

-

- 분산테이블은 동일 distributed column을 사용할수록 유리
- Distributed query planner에 최적화 되도록 쿼리 튜닝 필요
- 성능을 위해 distributed transaction은 만들지 말자
- reference 테이블은 지양
- citus.max\_cached\_conns\_per\_worker = 1

# CDC(Change Data Capture) 파이프라인

![](_page_28_Picture_1.jpeg)

![](_page_28_Picture_2.jpeg)

![](_page_28_Picture_3.jpeg)

#### CONTENTS

### 1.CITUS에서CDC를추출하기 2.CDC를이종DBMS에반영하기 3. CDC 파이프라인 모니터링

![](_page_29_Picture_4.jpeg)

![](_page_30_Picture_1.jpeg)

# 1.CITUS 에서 CDC 를 추출하기

![](_page_30_Picture_3.jpeg)

# 1.1CDC(ChangeDataCapture)

#### CDC

- 데이터베이스의 변경분을 추출하기 위한 프로세스 및 솔루션
- -활용:replication,eventdrivenarchitecture
- -ex) GoldenGate(Oracle), Binlog(MySQL), WAL(PostgreSQL)

- 1. 이종 DBMS 간 복제를 통한 부하 분산
- 2.Stream기반실시간데이터파이프라인처리
- 3.데이터변경이력 관리

![](_page_31_Picture_9.jpeg)

![](_page_31_Picture_12.jpeg)

#### Advantages

# 1.2PostgreSQL의Replication

- WAL(Write-Ahead Logging) 를 통해 데이터 복제 - PostgreSQL 9.4 부터 logical replication 추가

![](_page_32_Figure_2.jpeg)

![](_page_32_Picture_3.jpeg)

![](_page_32_Picture_5.jpeg)

reference:https://debezium.io/blog/2019/12/18/debezium-1-0-0-final-released/

![](_page_33_Figure_11.jpeg)

## 1.3Debezium

- 다양한 데이터베이스의 CDC 를 추출하기 위한 오픈 소스 플랫폼
- Kafka Source Connector 기반
- 지원하는 데이터베이스
	- -MySQL,PostgreSQL,MongoDB등
- Schema Registry 를 통해 스키마 관리
	- -compatibility: FORWARD

![](_page_33_Picture_7.jpeg)

![](_page_33_Figure_9.jpeg)

## 1.4 Debezium CDC format

{ "schema":{① ... }, "payload":{② ... }, "schema":{③ ... }, "payload":{④ ... }, }<br>】

③valueschema - 테이블의 컬럼에 대한 event value 스키마

①keyschema

②keypayload

④valuepayload

![](_page_34_Picture_6.jpeg)

![](_page_34_Picture_7.jpeg)

#### - 테이블의 primary key, pk 가 없을 경우 unique key 에 대한 스키마

#### - 변경 row 의 key 데이터로 key schema 를 따름

#### - 변경 row 의 모든 컬럼에 대한 데이터로 value schema 를 따름

![](_page_34_Picture_11.jpeg)

## 1.4 Debezium CDC format

#### value payload

```
{
 "before": null,
 "after":{
  <u>l</u>"id": 17,
"mame": "wine glass",
  "price":17000
},
 "source":{
…
},
"op":"c"
,
 "ts_ms":1602982061481,
 "transaction":{
"id":"506"
,
  "total_order":9,
  "data_collection_order":5
}
}
```
- -before:변경이전 값
	- -테이블의REPLICAIDENTITY를FULL로셋팅 필요
- -after:변경된 값
- op: operation type
	- -c:CREATE
	- -u:UPDATE
	- -d:DELETE
- transaction (provide.transaction.metadata 셋팅 필요)
	- id: string representation of unique transaction identifier
	-
- total\_order: absolute position of the event among all events generated by the transaction
	- data\_collection\_order: the per-data collection position of the
- event among all events that were emitted by the transaction

![](_page_35_Picture_16.jpeg)

- 
- 

![](_page_35_Picture_19.jpeg)

![](_page_35_Picture_20.jpeg)

## 1.4 Debezium CDC format

#### Tombstone

- delete 시 value 를 null 로 하여 key event 를 한번 더 보내는 옵션
- kafka log compaction 시 이전 데이터 삭제할 수 있어 효율적
	- ref: <https://kafka.apache.org/documentation/#compaction>
- tombstones.on.delete: true 설정 (기본값)

#### key value

{"before":{"cdc.\_public.product.Value":{"id":2,"name":null,"price":null}},"after":null,"source":{"version":"1.1.0. {"id":2} Final","connector":"postgresql","name":"cdc","ts\_ms":1602993558965,"snapshot":{"string":"false"},"db":"postgres","schema":"public" ,"table":"product\_102014","txId":{"long":702},"lsn":{"long":50983992},"xmin":null},"op":"d","ts\_ms":{"long":1602993558967},"transa ction":{"io.confluent.connect.avro.ConnectDefault":{"id":"702","total\_order":1,"data\_collection\_order":1}}}

#### null 'id":2}

tombstone

![](_page_36_Picture_11.jpeg)

![](_page_36_Picture_13.jpeg)

![](_page_36_Picture_14.jpeg)

# 1.5 Debezium Register

- Debezium connector class 가 포함된 Kafka Source Connector 를 구동 - RESTful API 로 Kafka Source Connector 에 debezium task 를 등록

"name": " $pg$ ", " $confiq$ ": { "database.hostname": "\_\_PG\_HOST\_\_", "database.port": "\_PG\_PORT\_", "database.user": "\_\_PG\_USER\_", "database.password": "\_PG\_PW\_\_", "database.dbname": " PG DBNAME " "table.whitelist": "\_\_TABLE\_WHITE\_LIST\_\_", "slot.name": "\_\_SLOT\_NAME\_\_", "publication.name": "\_\_PUB\_NAME\_\_", "plugin.name": "pgoutput", "snapshot.mode": "never", "database.server.name": "cdc", "time.precision.mode": "connect", "heartbeat.interval.ms": "5000"

![](_page_37_Picture_4.jpeg)

![](_page_37_Figure_6.jpeg)

#### **POST/connectors**

![](_page_37_Picture_8.jpeg)

![](_page_38_Picture_1.jpeg)

### Debezium Demo

![](_page_38_Picture_3.jpeg)

## 1.6 Debezium for CITUS

- debezium 은 테이블 단위로 topic 을 생성
- citus 는 multiple shard 기반의 분산 DB 로 테이블이 여러개 존재
- 따라서 테이블 당 shard 개수 만큼의 topic 이 생성되는 문제 발생
- topic 이 많아지고 consumer 관리가 힘들어짐
- table 200 개 x shard 32 개 = 6400 개 topic
- postfix 를 제거하고 하나의 topic 으로 수렴시킬 수 있다면?

![](_page_39_Picture_7.jpeg)

cdc.public.product\_102008

cdc.public.product\_102010

cdc.public.product\_102011

cdc.public.product\_102014

cdc.public.product\_102014

![](_page_39_Picture_16.jpeg)

![](_page_39_Picture_17.jpeg)

## 1.7 Kafka Connect SMTs

#### Single Message Transformations(SMTs) - kafka connect flow 중간에서 메시지를 변환할 수 있는 모듈 - Cast, Drop 등 기본 제공 모듈도 있고, java 인터페이스 기반으로 직접 제작도 가능

- 
- 

![](_page_40_Figure_4.jpeg)

![](_page_40_Figure_5.jpeg)

![](_page_40_Picture_6.jpeg)

![](_page_40_Figure_7.jpeg)

![](_page_40_Picture_8.jpeg)

## 1.7 Kafka Connect SMTs

#### RegexRouter

- RegexRouter 를 사용하여 topic 수렴시킬 수 있음
- 추가로 구분자를 dot(.) 에서 underscore(\_) 로 변환

"transforms": "dropPostfix, replace", "transforms.dropPostfix.regex": "(^cdc\\..+\\..+?)(\_p\\d+)?\_\\d+\$", "transforms.dropPostfix.replacement": "\$1", "transforms.replace.regex": "^(cdc)\\.(.+)\\.(.+)\$", "transforms.replace.replacement": "\$1\_\$2\_\$3"

![](_page_41_Picture_7.jpeg)

```
"transforms.dropPostfix.type": "org.apache.kafka.connect.transforms.RegexRouter",
"transforms.replace.type": "org.apache.kafka.connect.transforms.RegexRouter",
```
![](_page_41_Picture_10.jpeg)

![](_page_41_Picture_11.jpeg)

# 1.7 Kafka Connect SMTs

#### Schema Registry Versioning issue

- Schema Registry 버전이 shard 개수 만큼 계속 올라가는 문제
- 스키마의 namespace, connect.name 등의 필드에 shard 이름이 들어있기 때문
- 버전이 메시지 발행수 만큼 무한 증가하지는 않음
	-
- 그렇다고 해도, 스키마 변경 횟수 x shard 개수 만큼 버전 상승, 관리 어려움

![](_page_42_Figure_7.jpeg)

4개 데이터 insert 후 version 이 4까지 올라간 모습

![](_page_42_Picture_9.jpeg)

![](_page_42_Picture_10.jpeg)

# - Schema Registry 가 MD5 Hash 로 동일 스키마인지 구분하여 예전의 ID 를 반환하기 떄문

![](_page_42_Picture_56.jpeg)

![](_page_42_Picture_14.jpeg)

-Transformation인터페이스 직접구현하여스키마도변경 - 추가로 topic 명 UPPER CASE 변환 및 public 필드를 \_public 으로 치환

> @Slf4j String name =  $s$ chema.name();  $String[]$  arr = name.split( $regex: "\\'. ");$ if (arr.length  $<$  3) { String newName =  $sec$ verName + String postfix = arr. length >  $3$

![](_page_43_Picture_3.jpeg)

# 1.8ApplyCustomSMTs

![](_page_43_Figure_5.jpeg)

![](_page_43_Picture_6.jpeg)

![](_page_43_Picture_7.jpeg)

# 1.8 Apply Custom SMTs

- 빌드된 jar 파일을 debezium 의 libs 경로에 추가
- debezium register API 의 json 에 custom SMTs 적용 (citusCdc)

"transforms": "dropPostfix,replace,citusCdc", "transforms.dropPostfix.type": "org.apache.kafka.connect.transforms.RegexRouter", "transforms.dropPostfix.regex": "(^cdc\\..+\\..+?)(\_p\\d+)?\_\\d+\$", "transforms.dropPostfix.replacement": "\$1", "transforms.replace.type": "org.apache.kafka.connect.transforms.RegexRouter", "transforms.replace.regex": "^(cdc)\\.(.+)\\.(.+)\$", "transforms.replace.replacement": "\$1\_\$2\_\$3", "transforms.citusCdc.type": "com.naver.csp.data.libs.kafkaconnect.cdc.transforms.CitusCdcConvertor"

![](_page_44_Picture_4.jpeg)

![](_page_44_Picture_6.jpeg)

![](_page_44_Picture_7.jpeg)

## Debezium with Custom SMTs Demo

![](_page_45_Picture_1.jpeg)

![](_page_45_Picture_2.jpeg)

![](_page_46_Picture_1.jpeg)

# 2.CDC 를 이종 DBMS 에 반영하기

![](_page_46_Picture_3.jpeg)

# 2.1 JDBC Sink Connector

### **JDBC Sink Connector**

- Kafka 의 cdc 데이터를 DB 에 반영하기 위한 connector
- JDBC driver 를 이용하여 DB access

### Data mapping

- Debezium 의 CDC schema 를 Connect Struct 로 변환 필요
- debezium-core 의 transforms 로 제공
	- io.debezium.transforms.ExtractNewRecordState

![](_page_47_Picture_9.jpeg)

![](_page_47_Picture_12.jpeg)

# 2.1 JDBC Sink Connector

# Idempotent write

- 멱등성 유지를 위해 upsert 지원
- insert.mode: upsert

![](_page_48_Picture_22.jpeg)

reference: https://docs.confluent.io/current/connect/kafka-connect-jdbc/sink-connector/index.html

![](_page_48_Picture_6.jpeg)

![](_page_48_Picture_7.jpeg)

![](_page_48_Picture_8.jpeg)

![](_page_48_Picture_9.jpeg)

# 2.3 MySQL Sink Connector Register

- 
- debezium-core.jar 를 lib 경로에 추가 (for debezium transforms)
- RESTful API 로 Kafka Sink Connector 에 sink task 를 등록

"connector.class": "io.confluent.connect.jdbc.JdbcSinkConnector", "tasks.max": "1", "topics": "CDC\_PUBLIC\_PRODUCT", "connection.url": "jdbc:mysql://dev-bob010-ncl.nfra.io:3306/test", "connection.user": "root", "connection.password": "qwe123", "dialect.name": "MySqlDatabaseDialect", "auto.create": "true", "pk.mode": "record\_key", "insert.mode": "upsert", "delete.enabled": "true", "batch.size": "500",

![](_page_49_Picture_5.jpeg)

- kafka-connect-jdbc.jar 및 mysql-connector-java.jar 를 kafka-connect lib 경로에 위치

![](_page_49_Picture_7.jpeg)

## 2.3 MySQL Sink Connector Register

"key.converter": "io.confluent.connect.avro.AvroConverter", "key.converter.schema.registry.url": "http://dev-bob011-ncl.nfra.io:18081", "value.converter": "io.confluent.connect.avro.AvroConverter", "value.converter.schema.registry.url": "http://dev-bob011-ncl.nfra.io:18081", "internal.key.converter": "org.apache.kafka.connect.json.JsonConverter", "internal.value.converter": "org.apache.kafka.connect.json.JsonConverter", "table.name.format": " $$(topic]'$ , "transforms": "dropPrefix, convert", "transforms.dropPrefix.replacement": "\$1", "transforms.dropPrefix.regex": "CDC\_PUBLIC\_ $(.*)$ ", "transforms.dropPrefix.type": "org.apache.kafka.connect.transforms.RegexRouter", "transforms.convert.type": "io.<u>debezium</u>.transforms.ExtractNewRecordState", "transforms.convert.drop.tombstones": "false", "transforms.convert.delete.handling.mode": "drop"

![](_page_50_Picture_2.jpeg)

![](_page_50_Picture_4.jpeg)

![](_page_50_Picture_5.jpeg)

![](_page_51_Picture_1.jpeg)

## MySQL Sink Connector Demo

![](_page_51_Picture_3.jpeg)

![](_page_52_Picture_1.jpeg)

# 3.CDC 파이프라인 모니터링

- -오픈소스모니터링/Alert시스템
- Time-series 기반 다차원 데이터 모델

#### JMX Exporter

# 3.1 JMX Exporter for Prometheus

#### Prometheus

- JMX 으로부터 mBean 을 특정 port 로 expose 하는 java agent
- prometheus 에서 해당 endpoint 로부터 주기적으로 scrape
- -kafka-connect수행시JAVA\_OPTS에다음과 같이추가하여사용

-javaagent:/usr/share/java/libs/jmx\_prometheus\_javaagent-0.14.0.jar=8080:config.yaml

![](_page_53_Picture_9.jpeg)

![](_page_53_Picture_10.jpeg)

## 3.2 Debezium Metric

MilliSecondsBehindSource - 마지막 변경 event 의 timestamp 와 debezium 이 읽은 timestamp 의 차이 - 지연이 많아질수록 높은 값

MilliSecondsSinceLastEvent - 최근 debezium 이 event 를 처리한 시간과 현재 시간의 차이 -DB변경이발생하지않으면 값이높아짐

![](_page_54_Picture_3.jpeg)

![](_page_54_Picture_6.jpeg)

# 3.3 Debezium Monitoring

![](_page_55_Figure_1.jpeg)

![](_page_55_Picture_2.jpeg)

![](_page_55_Picture_3.jpeg)

![](_page_55_Picture_4.jpeg)

## 3.4MirrorMaker2Metric

### MirrorMaker2

- kafka cluster 를 복제하기 위한 framework
- cdc 용 kafka 를 application 용 kafka 와 격리시키기 위해 사용
- Source Connect 기반으로 별도로 offset 을 기록하여 metric 이 필요

### replication-latency-ms-avg

- timespan between each record's timestamp and downstream ACK

![](_page_56_Picture_7.jpeg)

![](_page_56_Picture_10.jpeg)

# 3.5 MirrorMaker2 Monitoring

![](_page_57_Figure_1.jpeg)

![](_page_57_Picture_2.jpeg)

![](_page_57_Picture_4.jpeg)

![](_page_57_Picture_5.jpeg)

# 3.6 Sink Connector Monitoring

![](_page_58_Figure_1.jpeg)

![](_page_58_Picture_2.jpeg)

![](_page_58_Picture_3.jpeg)

![](_page_59_Picture_0.jpeg)

Thank You

![](_page_59_Picture_2.jpeg)

![](_page_59_Picture_3.jpeg)